#### **TLP:WHITE**

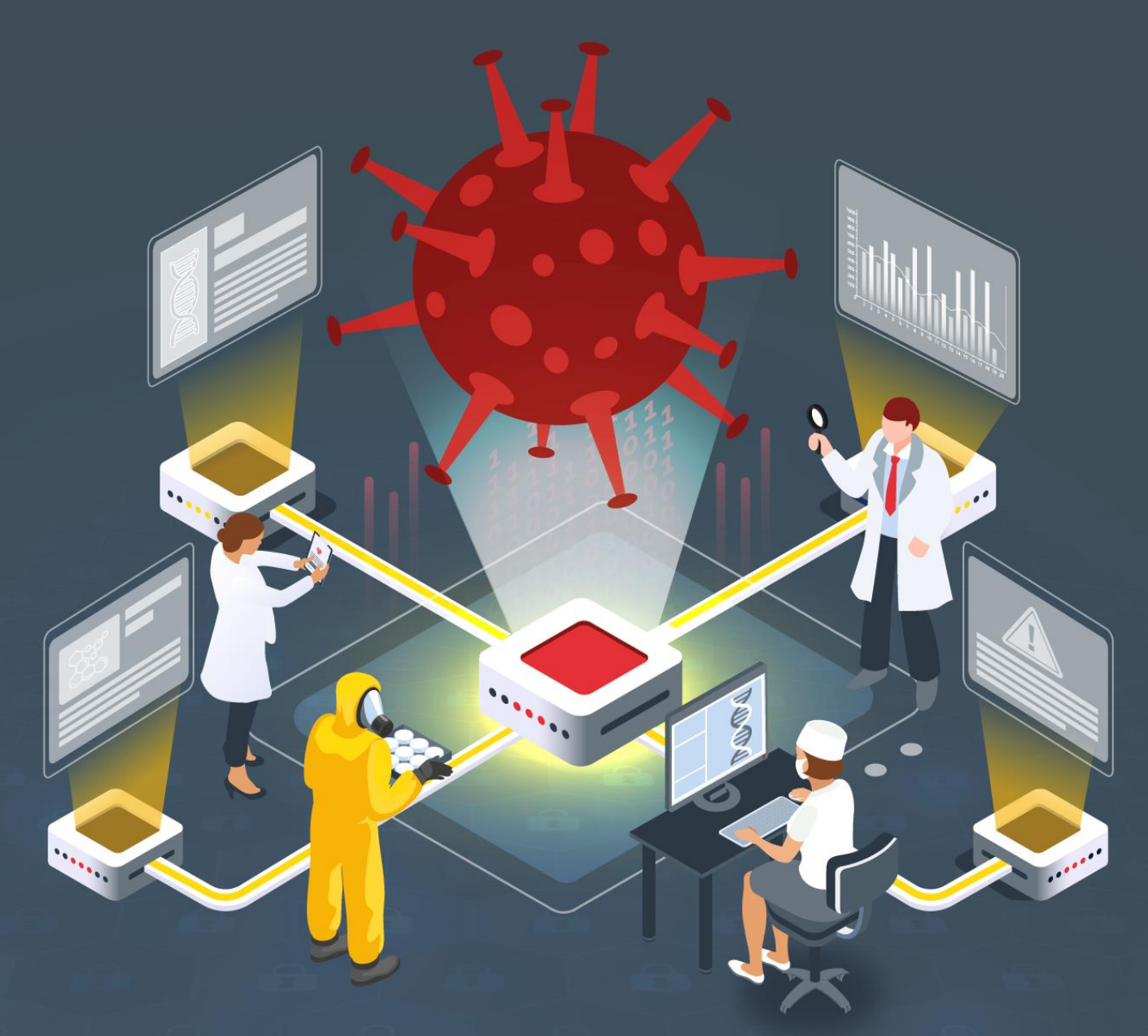

# **Estudio del análisis de Hive**

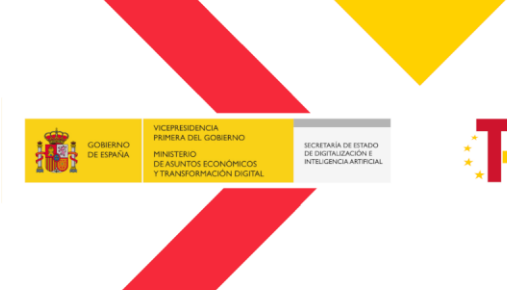

Plan de Recuperación,<br>Transformación<br>y Resiliencia

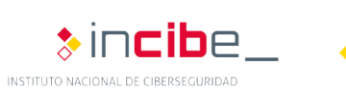

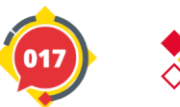

incibe<br>cert\_

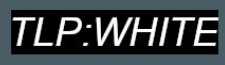

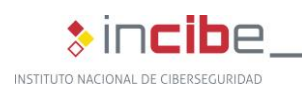

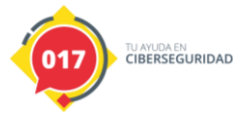

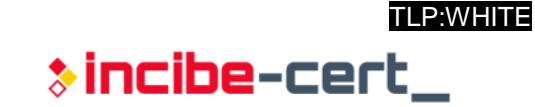

#### *Diciembre 2021* **INCIBE-CERT\_ESTUDIO\_ANALISIS\_HIVE\_2021\_v1**

La presente publicación pertenece a INCIBE (Instituto Nacional de Ciberseguridad) y está bajo una licencia Reconocimiento-No comercial 3.0 España de Creative Commons. Por esta razón, está permitido copiar, distribuir y comunicar públicamente esta obra bajo las siguientes condiciones:

• Reconocimiento. El contenido de este informe se puede reproducir total o parcialmente por terceros, citando su procedencia y haciendo referencia expresa tanto a INCIBE o INCIBE-CERT como a su sitio web: [https://www.incibe.es/.](https://www.incibe.es/) Dicho reconocimiento no podrá en ningún caso sugerir que INCIBE presta apoyo a dicho tercero o apoya el uso que hace de su obra.

• Uso No Comercial. El material original y los trabajos derivados pueden ser distribuidos, copiados y exhibidos mientras su uso no tenga fines comerciales.

Al reutilizar o distribuir la obra, tiene que dejar bien claro los términos de la licencia de esta obra. Alguna de estas condiciones puede no aplicarse si se obtiene el permiso de INCIBE-CERT como titular de los derechos de autor. Texto completo de la licenci[a:](https://creativecommons.org/licenses/by-nc-sa/3.0/es/) [https://creativecommons.org/licenses/by-nc-sa/3.0/es/.](https://creativecommons.org/licenses/by-nc-sa/3.0/es/)

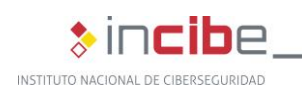

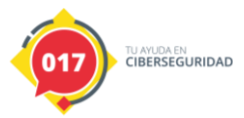

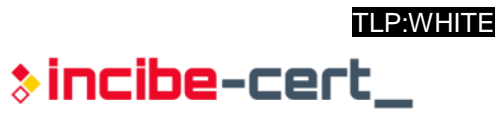

# **Índice**

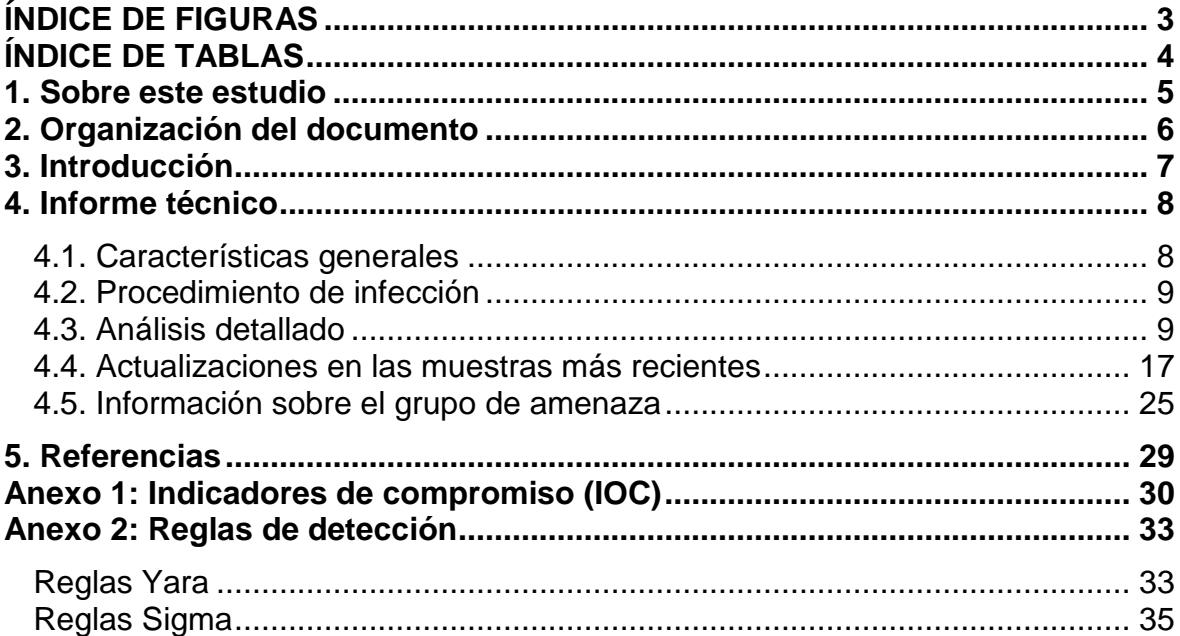

## <span id="page-2-0"></span>**ÍNDICE DE FIGURAS**

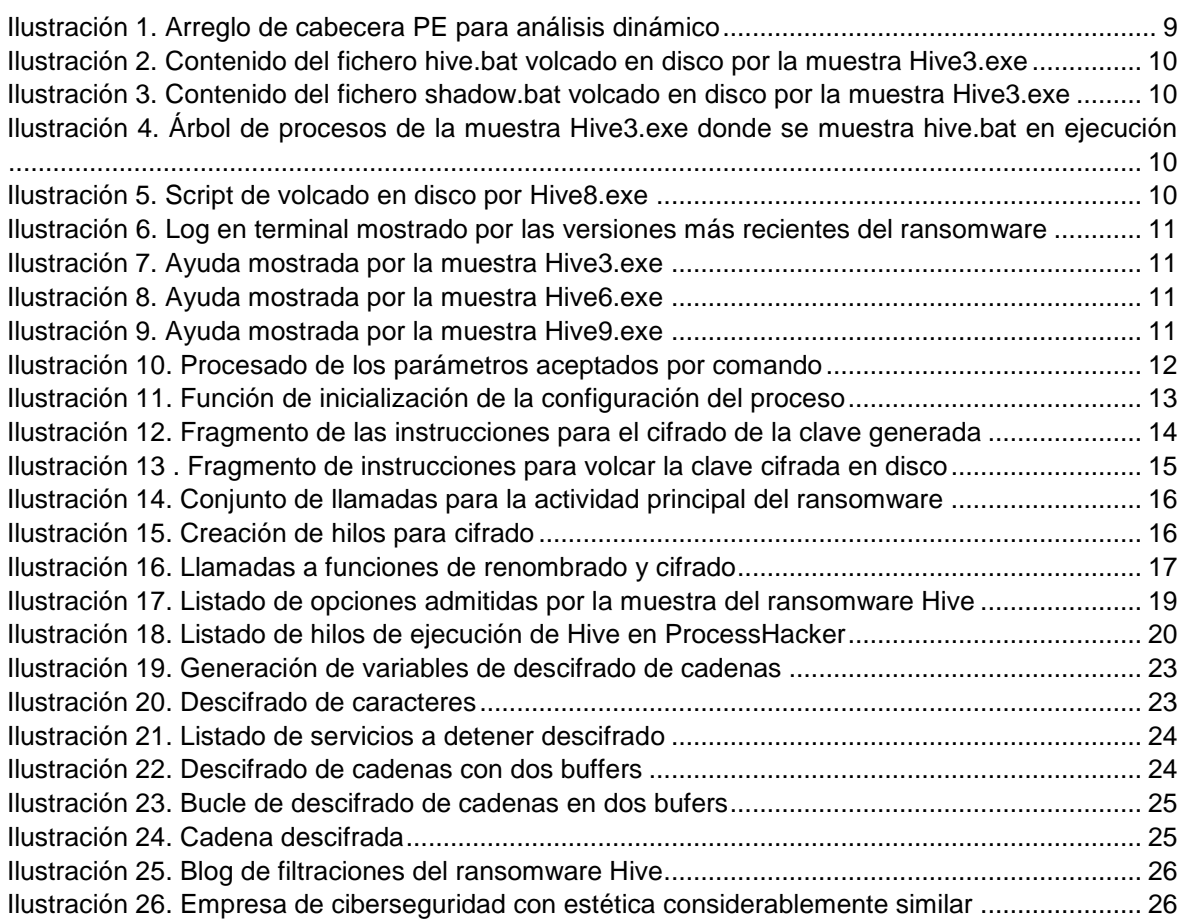

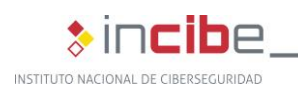

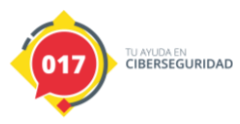

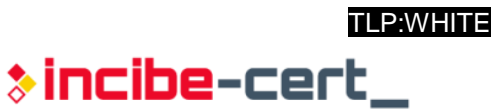

[Ilustración 27. Dimensiones de extorsión en grupos de ransomware. Fuente: Trend Micro...........](#page-26-0) 27 [Ilustración 28. Plataforma de extorsión con mensaje de cuenta suspendida](#page-27-0) .................................. 28

#### <span id="page-3-0"></span>**ÍNDICE DE TABLAS**

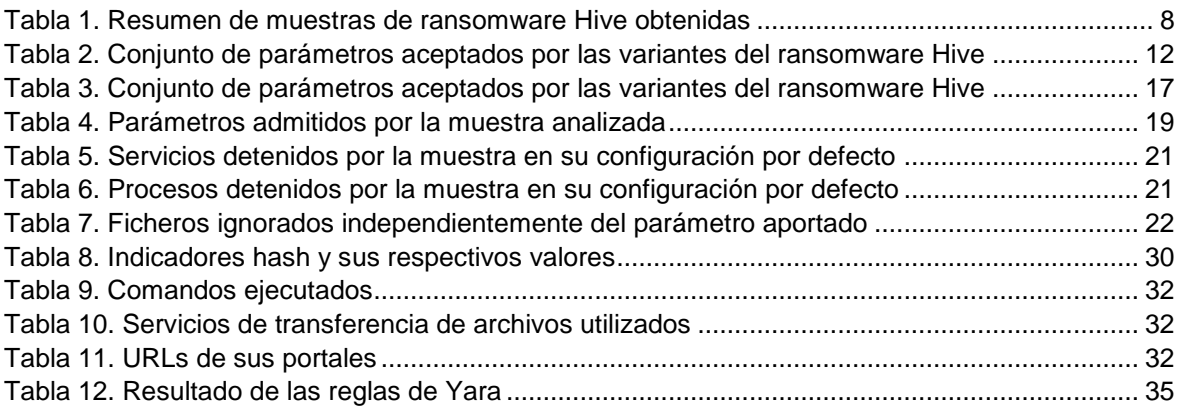

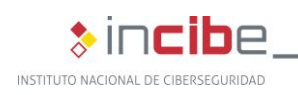

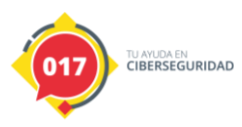

#### <span id="page-4-0"></span>**1. Sobre este estudio**

Este estudio contiene los resultados del análisis conducido sobre distintas muestras en sus distintas versiones del *software* de cifrado del grupo de *ransomware* referido como "Hive", obtenidas de fuentes públicas o semipúblicas. El objetivo del estudio reside en reunir la información necesaria para poder identificar las características propias del código dañino de esta familia, así como su comportamiento.

Las acciones realizadas para su elaboración comprenden un análisis estático y dinámico dentro de un entorno controlado, junto con una comparación de resultados entre las muestras obtenidas. En cuanto a la metodología seguida, en primer lugar, para la realización del análisis estático, se ha utilizado *PEStudio* y *PEBear*, de donde se ha podido extraer el lenguaje de programación o *packer* utilizado (dependiendo del caso), así como cadenas de texto con comandos de las muestras. Para desempaquetar las muestras se ha utilizado el mismo *software* de empaquetado, UPX. Tras esto, se ha procedido a un análisis dinámico en mayor profundidad, depurando el código paso a paso con IDA Pro en un entorno virtualizado, al que se le simula conectividad a Internet con una segunda máquina Linux, ejecutando *INetSim* y configurada como *router* y como servidor DNS, al tiempo que se monitoriza el sistema Windows en el que se ejecuta, mientras se depura y se monitoriza paralelamente mediante *Sysmon*, *Procmon* y *ProcessHacker*, los cuales permiten perfilar todas las interacciones de la amenaza con el sistema.

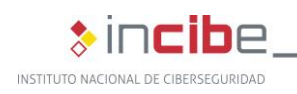

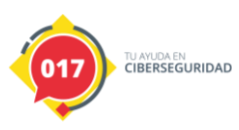

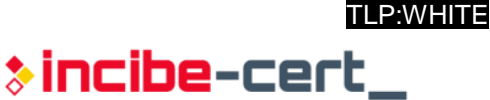

### <span id="page-5-0"></span>**2. Organización del documento**

Este documento consta de una parte [3.](#page-6-0)- [Introducción](#page-6-0) en la que se expone el tipo de amenaza que representa el código dañino *ransomware* de Hive, mencionando su principal finalidad, así como algunas características.

A continuación, en el apartado [4.](#page-7-0)- [Informe técnico](#page-7-0) se recogen los resultados de los análisis dinámicos y estáticos sobre las muestras obtenidas, así como las observaciones comparativas. En el final de este mismo apartado se añade también información relevante sobre el grupo que opera tras este código dañino.

Finalmente, el apartado 5.- [Referencias](#page-28-0) aporta las referencias consultadas a lo largo del análisis.

Adicionalmente, el documento cuenta con dos anexos: en el Anexo 1: [Indicadores de](#page-29-0)  [compromiso \(IOC\)](#page-29-0) se recoge el indicador de compromiso (IOC), y el Anexo 2: [Reglas de](#page-32-0)  [detección](#page-32-0) consta de las reglas de Yara y Sigma para la detección en disco o en memoria de muestras desempaquetadas de esta familia.

<span id="page-6-0"></span>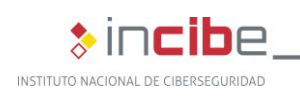

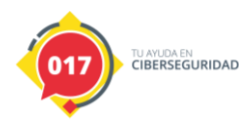

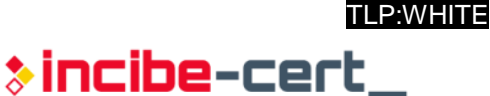

#### **3. Introducción**

El código dañino de Hive *ransomware* representa una amenaza para todos los usuarios, ya que implementa las funcionalidades de cifrado de la información de un equipo infectado, imposibilitando la recuperación de los datos de forma sencilla. El grupo de individuos, que operan tras este código dañino, trata de llevar a cabo una extorsión para la recuperación de dicha información, exigiendo un pago y amenazando con publicar parte de la información robada en el blog que exponen a través de la red Tor, en el caso de no acceder al pago exigido.

Las muestras de código dañino se encuentran empaquetadas mediante el *software* UPX y están implementadas en el lenguaje de programación Golang. Gracias a este análisis se ha podido confirmar que el grupo continúa desarrollando las funcionalidades del *software* de cifrado, el cual utiliza un algoritmo propio para su tarea principal. Asimismo, se ha podido estudiar y comparar el comportamiento de cada una de las versiones identificadas, siendo diferenciadas en un total de tres versiones diferentes.

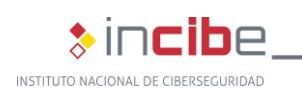

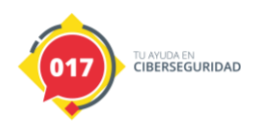

## **4. Informe técnico**

<span id="page-7-0"></span>A continuación, se detalla la información obtenida durante el análisis de las muestras.

#### <span id="page-7-1"></span>**4.1. Características generales**

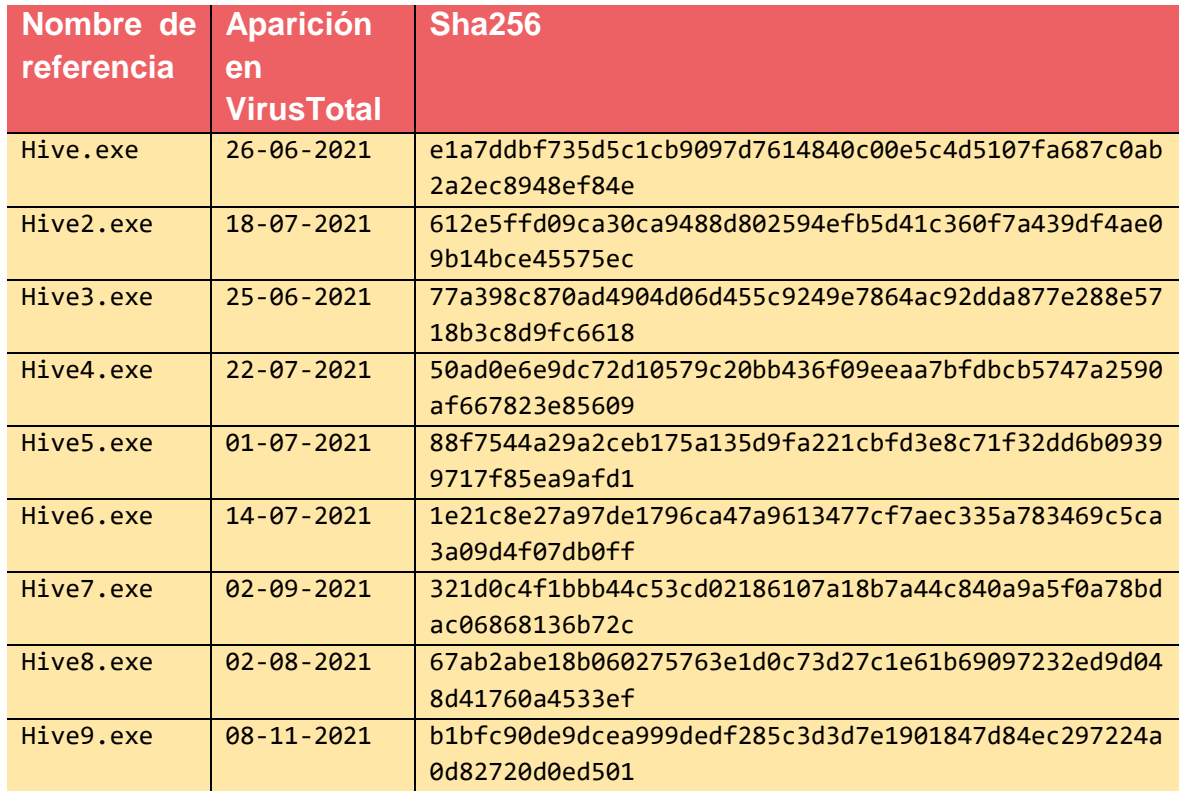

*Tabla 1. Resumen de muestras de ransomware Hive obtenidas*

<span id="page-7-2"></span>La primera muestra de Hive fue subida a VirusTotal el día 25 de junio de 2021 (*Hive.exe*), siendo esta muestra la más antigua publicada de esta familia de *ransomware*, que se dio a conocer en la primera mitad de ese mismo mes. Al respecto de las referencias temporales para cada muestra, cabe destacar que en ninguna de ellas aparece un valor en el campo de la cabecera relativo a la fecha de compilación, por lo que se ha empleado como referencia temporal la fecha de publicación en la plataforma de VirusTotal.

Las muestras del *ransomware* Hive están desarrolladas en el lenguaje de programación conocido como "Golang" o "Go", y compiladas tanto para arquitecturas de 32-bit como de 64-bit. Además, a excepción de la muestra pública más reciente que se ha obtenido (Hive9.exe), todas las versiones se encuentran comprimidas mediante el empaquetador de ejecutables UPX. A pesar de su reciente aparición, se ha comprobado que el *software* de cifrado se encuentra en continuo desarrollo, ya que se han identificado ligeras variaciones entre las primeras muestras publicadas y las más recientes. Entre las distintas variaciones, se ha observado que la principal funcionalidad de las muestras permanece igual, situando las principales diferencias en detalles sobre el comportamiento del cifrado, configurables a través de parámetros aportados en línea de comandos. Un ejemplo de esto es la posibilidad

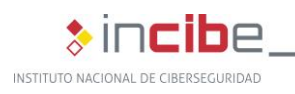

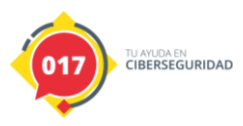

de sobrescribir el espacio libre del equipo infectado o de ignorar ficheros con una antigüedad especificada.

Si bien todas las muestras publicadas estaban compiladas para sistemas operativos Windows, hasta octubre de 2021 no se habían registrado muestras públicas para cifrado en Linux, pero sí se conocía desde el mes anterior que el grupo ya había implementado versiones de su *software* de cifrado para entornos Linux, según un informe publicado por Netskope.

#### <span id="page-8-0"></span>**4.2. Procedimiento de infección**

Según la información publicada hasta la fecha sobre el grupo de operadores, la principal vía de entrada es obtenida mediante *phishing* o *spear phishing*, si bien es cierto que esta ha podido variar en determinados casos. Tras el acceso inicial, se conoce que el grupo empleará una herramienta de control remoto, tomando como preferencia Cobalt Strike, y utilizando ConnectWise como segunda opción, en el caso de no conseguir ejecutar un *payload* de Cobalt Strike. Después de haber establecido la persistencia mediante alguna de las herramientas mencionadas, y haber conseguido los movimientos laterales deseados por el atacante, se utilizarán las mismas herramientas para lanzar a ejecución el *software* de cifrado del *ransomware* Hive.

#### <span id="page-8-1"></span>**4.3. Análisis detallado**

Como se ha mencionado, las muestras suelen encontrarse empaquetadas mediante la herramienta de código abierto UPX. Aunque las muestras de *ransomware* en sí mismas no implementan capacidades de antianálisis, el empaquetado de las mismas mediante UPX se ha llevado acabo aplicando un parámetro que destruye algunos elementos de la cabecera del ejecutable, de tal forma que no es posible ejecutarlo en su forma descomprimida. No obstante, para posibilitar la ejecución y, por tanto, el análisis dinámico de la muestra desempaquetada, se ha manipulado dicha cabecera, corrigiendo el único "fallo" provocado por UPX relevante para posibilitar su ejecución. Se ha observado que otras cabeceras han sido modificadas, pero no afectan ni a la ejecución ni al resto de su comportamiento, por lo que no se ha focalizado su estudio en este análisis.

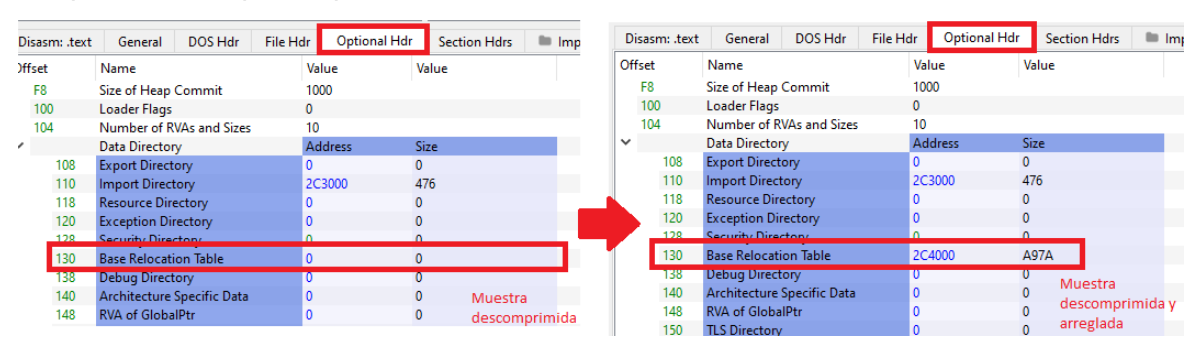

*Ilustración 1. Arreglo de cabecera PE para análisis dinámico*

<span id="page-8-2"></span>Las primeras versiones de la familia de *ransomware* vuelcan dos ficheros de *scripting* en el directorio en el que son ejecutadas. El fichero "hive.bat" implementa la sencilla tarea de intentar eliminar el ejecutable cada segundo, de tal forma que, mientras se encuentre en ejecución, no será posible, y una vez finalice, podrá borrarlo del equipo infectado con éxito. El otro fichero, "shadow.bat", se encarga de ejecutar el comando "vssadmin.exe delete

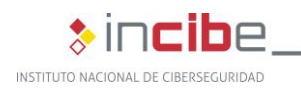

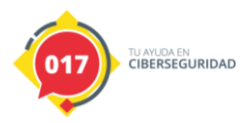

shadows /all /quiet" para eliminar las *shadow copies* del equipo infectado, y autoeliminarse inmediatamente.

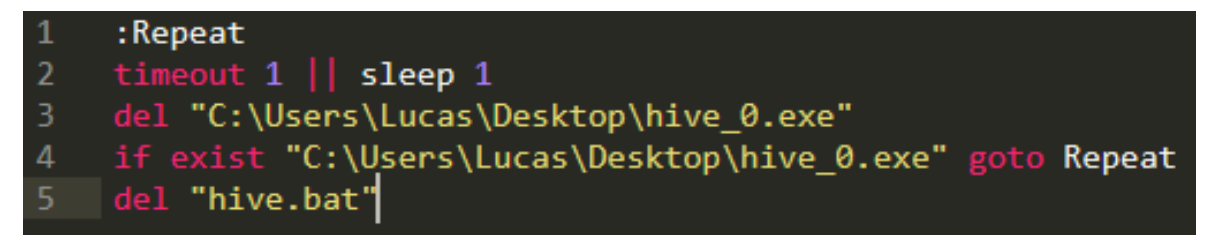

<span id="page-9-0"></span>*Ilustración 2. Contenido del fichero hive.bat volcado en disco por la muestra Hive3.exe*

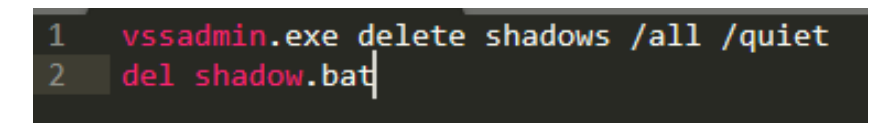

<span id="page-9-1"></span>*Ilustración 3. Contenido del fichero shadow.bat volcado en disco por la muestra Hive3.exe*

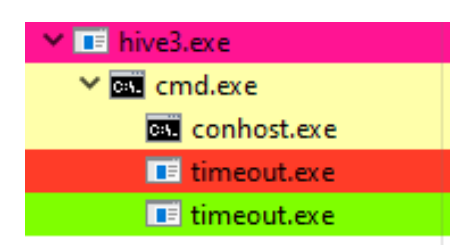

<span id="page-9-2"></span>*Ilustración 4. Árbol de procesos de la muestra Hive3.exe donde se muestra hive.bat en ejecución*

En las muestras más actuales han tratado de evitar los volcados de estos ficheros, prescindiendo de la funcionalidad de borrado del ejecutable e integrando el borrado de las *shadow copies*, que el binario realizará mediante llamadas directas a vssadmin.exe y el uso de WMI. No obstante, existe también una versión intermedia (vista en agosto de 2021), que todavía pasa por volcar un fichero temporalmente, esta vez con un nombre aleatorio y concentrando todo el conjunto de actividad inmediatamente previa al cifrado.

<span id="page-9-3"></span>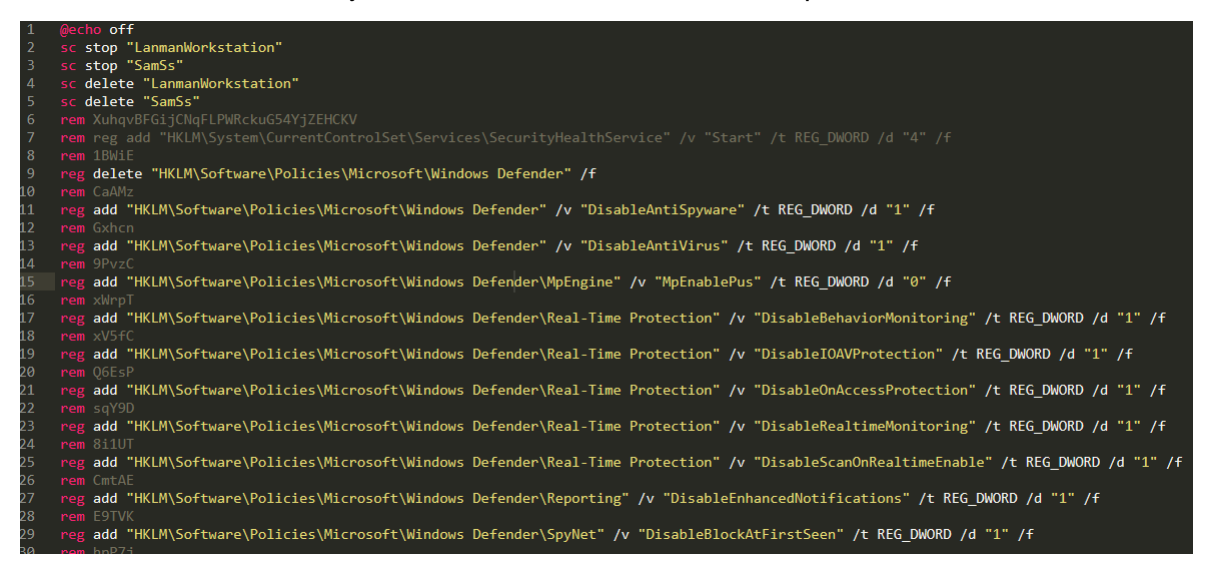

*Ilustración 5. Script de volcado en disco por Hive8.exe*

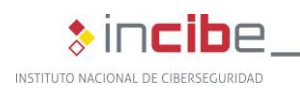

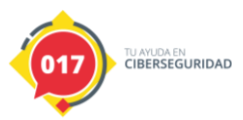

Otra diferencia respecto de las primeras variantes frente a las nuevas versiones detectadas a partir de agosto de 2021, es el *log* del proceso, el cual se muestra en un terminal para las nuevas variantes, mientras que en las primeras, por defecto no se muestra en pantalla ningún tipo de *log*:

| Administrator: C:\Users\Lucas\Desktop\hive-w2tnk.exe                                                                                                    |  |
|----------------------------------------------------------------------------------------------------|--|
| $11:27:19$ Exporting $key$<br>11:28:07 +export C:\CPU29Ha--5oB3Fz2gTK82YajRpbRmFnMg5YXMNdgti4.key.w2tnk<br>$11:28:35$ Stopping services<br>11:28:35 Removing shadow copies |  |

*Ilustración 6. Log en terminal mostrado por las versiones más recientes del ransomware*

<span id="page-10-0"></span>No obstante, la diferencia principal que se percibe a priori entre las diferentes versiones reside en los parámetros de configuración para el proceso de cifrado, a través de los cuales se especifica el comportamiento que ha de tener dicho proceso, acorde a las funcionalidades implementadas. Algunos de los parámetros aceptados en distintas variantes, así como sus valores por defecto, se muestran a continuación en supuesto orden cronológico, según la versión del *ransomware* Hive:

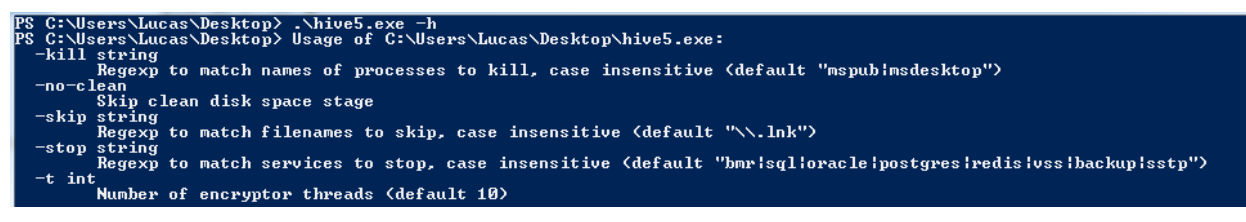

*Ilustración 7. Ayuda mostrada por la muestra Hive3.exe*

<span id="page-10-1"></span>

| <b>PS C:\Users\Lucas\Desktop&gt;</b> .\hive.exe $-h$<br>Usage: C:\Users\Lucas\Desktop\hive.exe [flags] [paths]<br>Whether paths are omitted it uses all hard drives, removable drives and remote shares. |
|----------------------------------------------------------------------------------------------------|
| -kill string<br>Regexp to match names of processes to kill, case insensitive (default "mspublmsdesktop")                                                                                                 |
| -no-clean-<br>Do not clean disk space<br>-skip string                                                                                                    |
| Regexp to match filenames to skip. case insensitive (default "\\.lnk")<br>-skip-before string<br>Skip files before this date (default "15.11.2016")                                                      |
| -stop string<br>Stop services by case insensitive regexp of its names (default "bmr¦sql¦oracle¦postgres¦redis¦vss¦backup¦sstp                                                                            |

*Ilustración 8. Ayuda mostrada por la muestra Hive6.exe*

<span id="page-10-3"></span><span id="page-10-2"></span>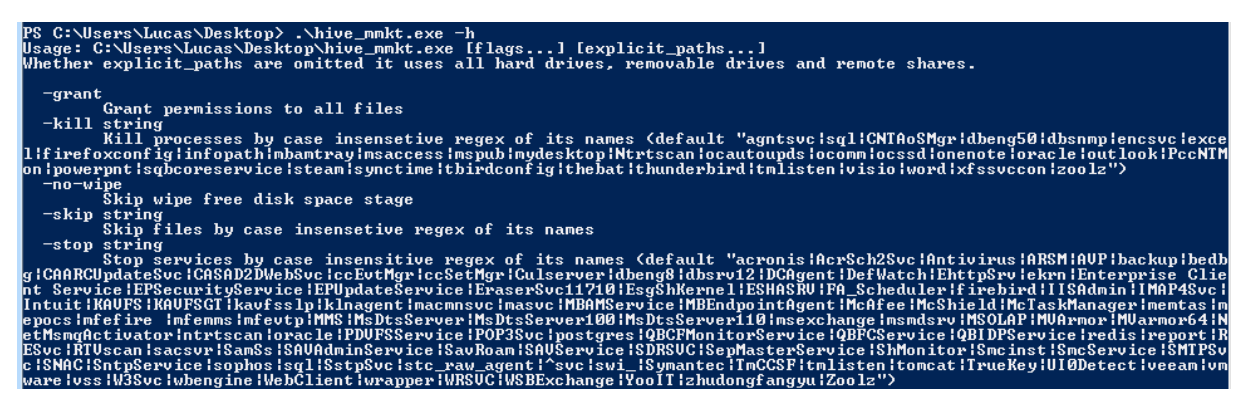

*Ilustración 9. Ayuda mostrada por la muestra Hive9.exe*

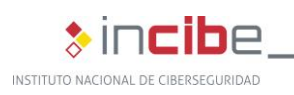

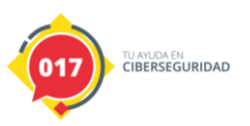

| <b>Parámetro</b>     | <b>Descripción</b>                                        |
|----------------------|-----------------------------------------------------------|
| -kill                | Listado de procesos a ser terminados por la muestra,      |
|                      | procesado como expresión regular. Distinto por defecto    |
|                      | según la versión.                                         |
| -skip                | Listado de nombres de fichero a ser ignorados en el       |
|                      | proceso de cifrado, también definidos como expresión      |
|                      | regular. Por defecto ficheros con extensión ".lnk".       |
| -skip-before         | Fecha limite a partir de la cual no se cifrarán ficheros  |
|                      | con fecha de creación más antigua. Por defecto 5 años     |
|                      | antes que la fecha actual en el momento de la ejecución.  |
| -stop                | Listado de servicios a ser detenidos por la muestra,      |
|                      | procesado como expresión regular. Distinto por defecto    |
|                      | según la versión.                                         |
| -t.                  | Numero de hilos distinto para influir en el tiempo o      |
|                      | recursos durante el proceso de cifrado. Por defecto 10    |
|                      | hilos.                                                    |
| -no-wipe / -no-clean | Opción para no sobrescribir el espacio libre del disco,   |
| (según versión)      | tras terminar el cifrado de ficheros. Por defecto esta    |
|                      | acción está habilitada y creará ficheros del mismo tamaño |
|                      | en el volumen principal hasta llenar el disco para evitar |
|                      | posibles recuperaciones de ficheros.                      |
| -grant               | Otorgar permisos a todos los ficheros                     |

*Tabla 2. Conjunto de parámetros aceptados por las variantes del ransomware Hive*

<span id="page-11-1"></span>La ayuda mostrada en el terminal, junto con los distintos parámetros configurables por línea de comandos, podría ser un indicio de que se trata de un servicio de *ransomware* operado por humanos.

En todos los casos existe un conjunto de instrucciones de preinicialización dentro de la función *main*, que recoge la configuración del proceso, teniendo en cuenta los parámetros con los que se ha lanzado a ejecución o aplicando los parámetros por defecto.

| mov<br>lea<br>mov                                    | [esp+7Ch+var_7C], ecx<br>ecx, aKill ; "kill"<br>[esp+7Ch+var 78], ecx                                                                                                    |  |
|------------------------------------------------------|----------------------------------------------------------------------------------------------------|--|
| lea<br>mov<br>mov<br>lea<br>mov                      | ecx, aMspubMsdesktop ; "mspub msdesktop"<br>[esp+7Ch+var 70], ecx<br>[esp+7Ch+var 6C], 0Fh<br>ecx, aRegexpToMatchN ; "Regexp to match names of processes to k"<br>Fesn+7Ch+var 681, ecx                                                                           |  |
| mov<br>call<br>nop<br>mov<br>mov<br>mov              | [esp+7Ch+var 64], 3Ch ; '<'<br>flag ptr FlagSet String<br>eax, [esp+7Ch+var 60]<br>[esp+7Ch+var 3C], eax<br>ecx, dword 61DE10                                                                                                    |  |
| mov<br>lea<br>mov<br>mov<br>lea<br>mov<br>mov<br>lea | $[esn+7Ch+var 7Cl$ ery<br>ecx, aSkip ; "skip"<br>[esp+7Ch+var 78], ecx<br>$[esp+7Ch+var 74]$ , 4<br>$\mathsf{ecx.}\ \mathsf{alnk}$ : "\\.lnk"<br>[esp+7Ch+var 70], ecx<br>[esp+7Ch+var 6C], 5<br>ecx, aRegexpToMatchF ; "Regexp to match filenames to skip, case" |  |
| mov<br>call<br>nop                                   | [esp+7Ch+var_64], 33h ; '3'<br>flag ptr FlagSet String                                                                                                    |  |

<span id="page-11-0"></span>*Ilustración 10. Procesado de los parámetros aceptados por comando*

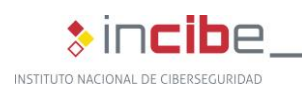

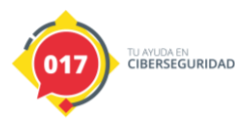

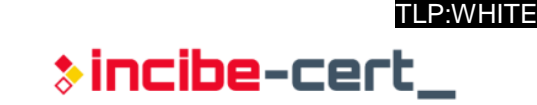

Tras esta preinicialización se llama a la función encryptor.NewApp(), que verdaderamente iniciará la configuración y preparará el proceso para proceder al cifrado. En el interior de esta función se genera una clave aleatoria que será la que utilice para el cifrado de la información del equipo infectado.

|                                                                                                    | mov<br><b>THEFT</b><br>call<br>uxy [12<br>[rsp+0F0<br>mov<br>rcx, [rs]<br>mov<br>rdx, [rs]<br>mov<br>[rsn+0F0]<br>cmn | [rsp+0F0h+var_90], r11<br><b>LES SECURITIEN DE L'ARCHITECT DE L'ARCHITECT DE L'ARCHITECT DE L'ARCHITECT DE L'ARCHITECT DE L'ARCHITECT DE L'A</b><br>google com encryptor NewApp<br><b>SERVICE ENGINEERING</b><br>var 30], rax<br>FØh+var 78]<br>F0h+var 70]<br>var 781. 0 |  |
|----------------------------------------------------------------------------------------------------|----------------------------------------------------------------------------------------------------|----------------------------------------------------------------------------------------------------|--|
| lea<br>$rbp, [rsp+270h+var 8]$<br>call<br>google com keys NewPrimaryKey<br>rax, [rsp+270h+var 270]<br>mov<br>[rsp+270h+var 150], rax<br>mov<br>rcx, [rsp+270h+var 260]<br>mov<br>[rsp+270h+var 1E0], rcx<br>mov<br>rdx, [rsp+270h+var 268]<br>mov<br>[rsp+270h+var 1E8], rdx<br>mov<br>rdi, [rsp+270h+var 148]<br>lea<br>xmm0, xmm0<br>xorps<br>rdi, [rdi-30h]<br>lea<br>dword ptr [rax+rax+00h]<br>nop<br>[rsp+270h+var 280], rbp<br>mov<br>lea<br>rbp, [rsp+270h+var 280]<br>call<br>loc 468C42<br>rbp, [rbp+0]<br>mov<br>rbx, a00010203040506+0C8h ; "Your network has been breached and all<br>lea<br>[rsp+270h+var 148], rbx<br>mov<br>[rsp+270h+var 140], 109h<br>mov<br>rbx, cs:off 66F940; "http://hivecust6vhekztbqgdnkks64ucehqac"<br>mov<br>rsi, cs:gword 66F948<br>mov<br>[rsp+270h+var 138], rbx<br>mov<br>[rsp+270h+var_130], rsi<br>mov<br>Login: "<br>lea<br>rbx, aLogin<br>: "\r\n<br>$[rsp+270h+var 128]$ , rbx<br>mov<br>[rsp+270h+var 120], 0Fh |                                                                                                    |                                                                                                    |  |

*Ilustración 11. Función de inicialización de la configuración del proceso*

<span id="page-12-0"></span>Si observamos la Ilustración 11, además de encontrar la llamada a la función responsable de generar la clave aleatoria, se aprecia cómo se carga en memoria el propio contenido de la nota de rescate, en la que se aporta un usuario y contraseña para su portal de negociación de la extorsión. Esto es indicativo de que cada construcción de cada muestra lleva asociado a priori la información de acceso a dicho portal.

Una vez se ha iniciado la configuración, el grueso del proceso comienza su actividad mediante la llamada a App.Run(), que a su vez llama en primer lugar a la función App.ExportKey(), y que será la función encargada de cifrar la clave aleatoria generada.

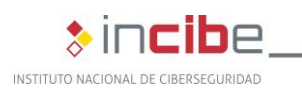

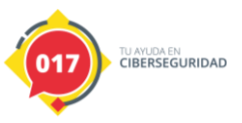

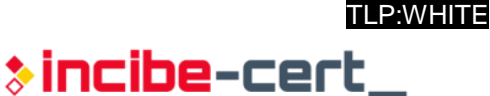

```
mov
         qword ptr [rsp+110h+var 38], rax
         rcx, off 5AB0B0 ; "Exporting the key"
lea
         qword ptr [rsp+110h+var_38+8], rcx
mov
         rcx, [rsp+110h+var_38]
lea
          [rsp+110h+var_110], rcx
mov
mov
          [rsp+110h+var 108], 1
mov
         [rsp+110h+var_100], 1
|cal1log_Println
         google_com_config_pubkeys_RSAPublicKeys
ca11\sqrt{r} [\sqrt{r} sp+110h+arg_0]
mov
mov
         rcx, [rax]rdx, [rx+8]m<sub>O</sub>rbx, [rax+10h]mov
mov
         rsi, [rsp+110h+var_110]
         rdi, [rsp+110h+var_108]
mov
         r8, [rsp+110h+var_100]
mov
         \begin{bmatrix} \text{rsp+110h+var\_110} \\ \text{rsp+110h+var\_108} \end{bmatrix}, rcx
mov
m<sub>O</sub>[rsp+110h+var_100j, rbx
movqword ptr [rsp+110h+var F8], rsi
mov
mov
         qword ptr [rsp+110h+var_F8+8], rdi
         [rsp+110h+var E8], r8
mov
         google_com_keys_PrimaryKey_Export
call
         rax, [rsp+110h+var_E0]
mov
```
*Ilustración 12. Fragmento de las instrucciones para el cifrado de la clave generada*

<span id="page-13-0"></span>Para el cifrado de la clave generada se utiliza el cifrado RSA-OAEP con una clave pública embebida en el código. A continuación, esta clave cifrada se guardará en un fichero en la raíz del volumen principal (habitualmente C:\) del equipo infectado, recibiendo como nombre de fichero el *hash* md5 de dicha clave ya cifrada, convertida a base64 utilizando un alfabeto especifico ([A-Z][a-z][0-9]\_-), concatenado con las extensiones .key + .[extensión de cifrado].

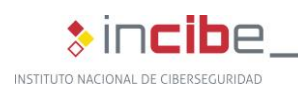

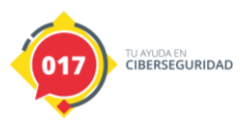

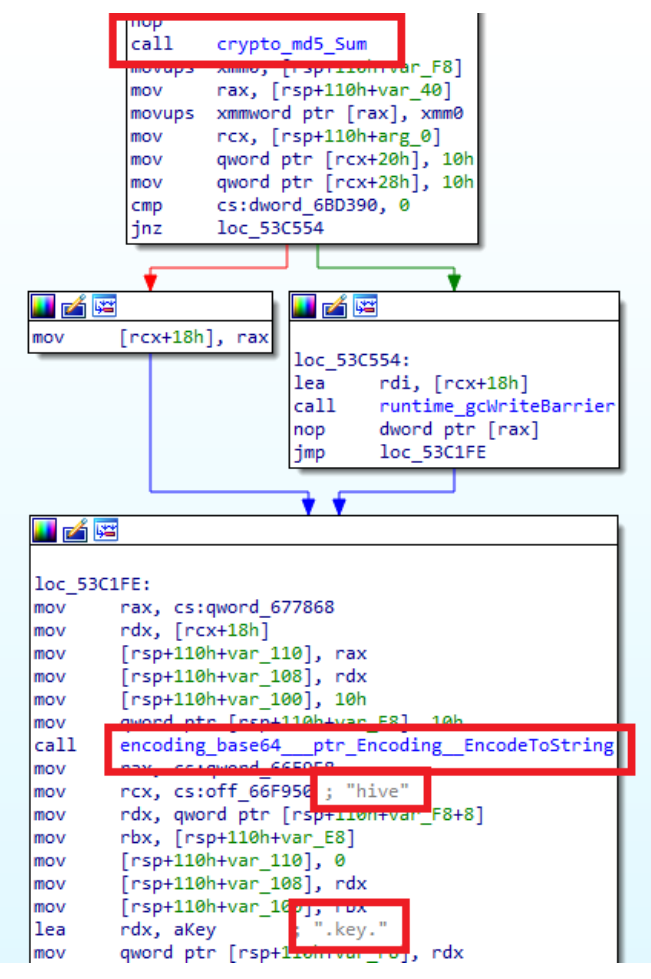

*Ilustración 13 . Fragmento de instrucciones para volcar la clave cifrada en disco*

<span id="page-14-0"></span>Finalmente, las llamadas consecuentes llevarán a cabo la actividad descrita al inicio del análisis, cuyo contenido variará en función de la versión. En el caso de la muestra analizada a fondo (Hive4.exe), por ejemplo, las funciones App.RemoveItself() y App.RemoveShadowcopies() se encargarán de volcar en disco y ejecutar los ficheros .bat, que se encargarán tanto del borrado de las *shadow copies* como de la eliminación de la propia muestra de *ransomware* una vez terminada su ejecución.

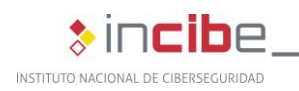

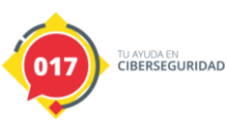

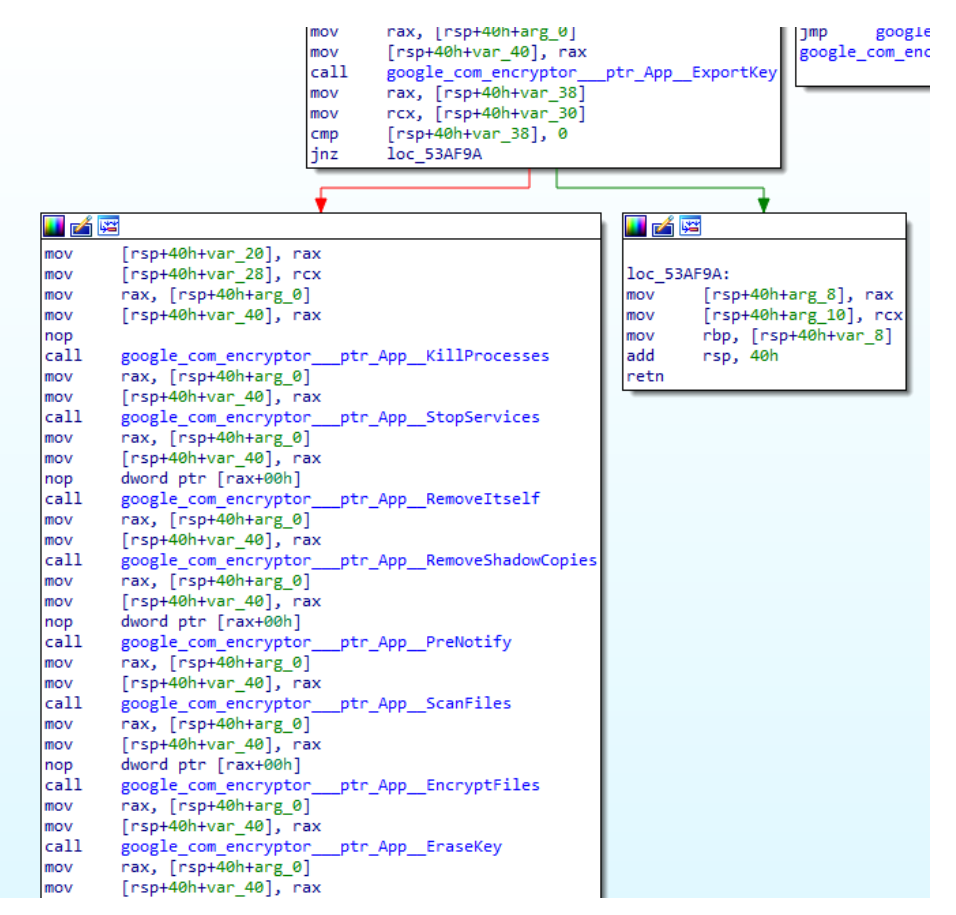

*Ilustración 14. Conjunto de llamadas para la actividad principal del ransomware*

<span id="page-15-0"></span>En la llamada a la función App.EncryptFiles() no será donde realmente se cifre la información, sino que en el interior de esta función se realizarán las llamadas a los correspondientes hilos, aportando como parámetro la dirección de la función App.encryptFilesGroup(), que ejecutarán los distintos hilos en paralelo para cifrar el equipo infectado por bloques de ficheros (siendo 10 hilos el número por defecto para aquellas variantes que admiten especificar este valor).

| <b>HINA M</b> | proproduction of principals                            |
|---------------|--------------------------------------------------------|
| mov           | [rsp+50h+var 48], 1                                    |
| call          | sync ptr WaitGroup Add                                 |
| <b>THEFT</b>  | <u>ununu permijingan sumatu inggristum</u>             |
| lea           | rax, off_582458 ; direccion de App.encryptFilesGroup() |
| mov           | $rsp+50h+var$ 481, rax                                 |
| mov           | rcx, [rsp+50h+arg 0]                                   |
| mov           | $[rsp+5\theta h+var 4\theta]$ , rcx                    |
| mov           | rdx, [rsp+50h+var 20]                                  |
| mov           | $[rsp+5\theta h+var 38]$ , rdx                         |
| mov           | rbx, [rsp+50h+arg 8]                                   |
| mov           | $[rsp+5\theta h+var 3\theta]$ , rbx                    |
| call          | runtime newproc ; creacion de nuevo hilo               |
| mov.          | rax [rsn+50h+var 28]                                   |
| lea           | $rex, [rax+1]$                                         |
| mov           | rax, [rsp+50h+var 20]                                  |

*Ilustración 15. Creación de hilos para cifrado*

<span id="page-15-1"></span>En el interior de esta función se llamará a otra más, App.EncryptFile(), dentro de la cual, primero se renombrará el fichero que se va a cifrar, y después se llamará a la función que es realmente responsable de cifrar su contenido.

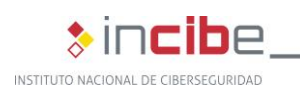

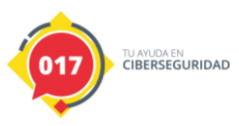

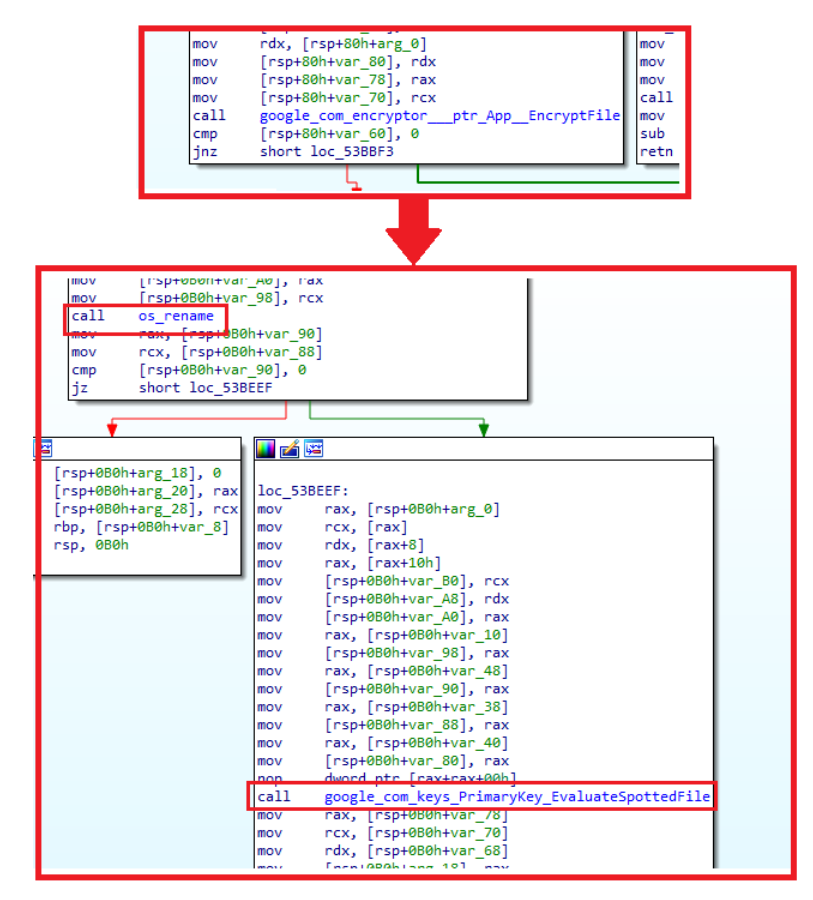

*Ilustración 16. Llamadas a funciones de renombrado y cifrado* 

<span id="page-16-1"></span>Tal y como se muestra en la ilustración 16, la función final encargada del cifrado recibe el nombre de PrimaryKey.EvaluateSpottedFile() e implementa un algoritmo de cifrado de desarrollo propio relativamente grande, que emplea la clave de 10MB previamente generada.

Por último, resulta importante matizar que las propias muestras de *ransomware* no realizan ningún tipo de contacto con un servidor de mando y control, al tratarse del eslabón final de un compromiso y posterior ataque de *ransomware*.

#### <span id="page-16-0"></span>**4.4. Actualizaciones en las muestras más recientes**

La muestra más reciente conocida de este grupo es la siguiente:

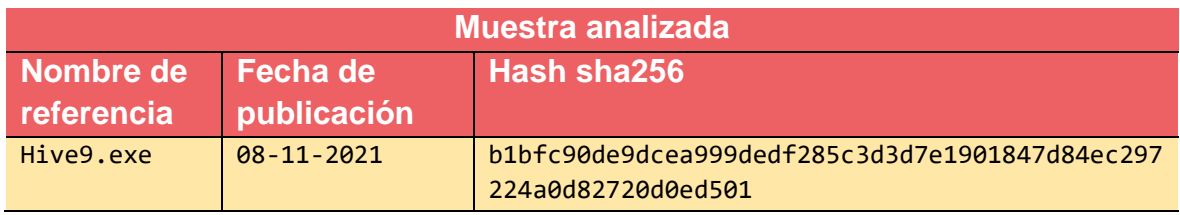

<span id="page-16-2"></span>*Tabla 3. Conjunto de parámetros aceptados por las variantes del ransomware Hive* 

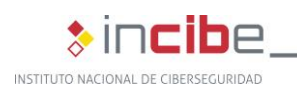

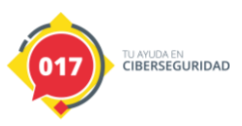

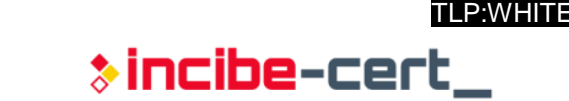

Se ha llevado a cabo un análisis en mayor profundidad de esta muestra a fin de profundizar en el análisis y documentar las diferencias y novedades respecto de las muestras previamente analizadas.

Esta muestra supone una de las más recientes publicadas, por lo que podría tratarse de la versión más actualizada en el momento de su publicación el 8 de noviembre de 2021. No obstante, como todas las muestras encontradas, no contiene una fecha de compilación en las cabeceras del fichero ejecutable que permita obtener conclusiones más concretas.

A priori, uno de los cambios más notables reside en el hecho de que esta variante no se encuentra empaquetada con UPX. Las muestras anteriores, empaquetadas con UPX, no eran ejecutables tras ser descomprimidas, a no ser que se aplicara una modificación en las cabeceras del fichero ejecutable. Dado que esta muestra fue subida a fuentes públicas en estado desempaquetado, y con las cabeceras aparentemente íntegras y funcionales, es probable que los atacantes hayan dejado de utilizar UPX para empaquetar los binarios. El efecto inmediato que esto provoca es que al infectar un equipo con un binario empaquetado, el tamaño del mismo será considerablemente menor. El tamaño de las muestras de Hive *ransomware* empaquetadas oscila entre los 700 y los 900KB, mientras que el tamaño de las muestras sin compresión (como la analizada en el presente informe) se sitúa entre los 2,5 y los 3,5MB. Por un lado, este hecho provoca que se puedan generar firmas de detección de la amenaza más eficaces, pero por otra parte, debido al tamaño de los binarios desarrollados en Golang, es probable que en algunos entornos la solución antivirus ignore ficheros de tamaños tan grandes para evitar generar problemas de rendimiento en los equipos, no siendo por esto capaz de detectar esta muestra.

Adicionalmente, para dificultar el análisis de esta nueva variante se han cifrado todas las cadenas de texto embebidas en el binario. A pesar de esto, el comportamiento y el código que implementa la mayor parte de la actividad de la muestra no ha variado.

Una de las primeras variaciones observables consiste en que, mientras que la mayoría de muestras anteriores utilizaban la extensión ".hive" para los ficheros cifrados, esta muestra utiliza la extensión ".cggbt".

Por otra parte, al igual que en versiones anteriores de la familia de *ransomware*, esta amenaza puede recibir por parámetro listados de servicios o procesos, que el *ransomware* detendrá antes de cifrar, para asegurar que tiene acceso a todos los ficheros y que ningún fichero será recuperable.

Estos listados de procesos o servicios los espera como una única cadena de texto que implemente una única expresión regular; es decir, en el conjunto de servicios especificado, por ejemplo, se deberán separar los distintos valores mediante el uso del carácter "|", siguiendo la sintaxis habitual para expresiones regulares.

De igual modo, los ficheros que el *ransomware* debe ignorar durante el proceso de cifrado, también se especifican mediante una única expresión regular en la que se pueden separar los distintos elementos utilizando el carácter "|".

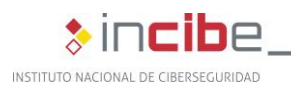

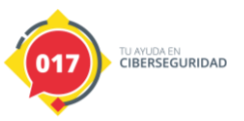

| PS C:\Users\User\Desktop > .\hive.exe -h                                                                                                |
|----------------------------------------------------------------------------------------------------|
| Usage: C:\Users\User\Desktop\hive.exe [flags] [explicit paths]                                                                          |
| Whether explicit paths are omitted it uses all hard drives, removable drives and remote shares.                                         |
|                                                                                                    |
| -grant                                                                                                    |
| Grant permissions to all files                                                                                                    |
| -kill string                                                                                                    |
| Kill processes by case insensetive regex of its names (default "agntsvc sql CNTAoSMgr dbeng50 dbsnmp encsvc excel firefoxconfig         |
| infopath mbamtray msaccess mspub mydesktop Ntrtscan ocautoupds ocomm ocssd onenote oracle outlook PccNTMon powerpnt sqbcoreservice ste  |
| am synctime tbirdconfig thebat thunderbird tmlisten visio word xfssvccon zoolz")                                                        |
| -no-wipe                                                                                                    |
| Skip wipe free disk space stage                                                                                                    |
| -skip string                                                                                                    |
| Skip files by case insensetive regex of its names                                                                                       |
| -stop string                                                                                                    |
| Stop services by case insensitive regex of its names (default "acronis AcrSch2Svc Antivirus ARSM AVP backup bedbg CAARCUpdateSv         |
| c CASAD2DWebSvc ccEvtMgr ccSetMgr Culserver dbeng8 dbsrv12 DCAgent DefWatch EhttpSrv ekrn Enterprise Client Service EPSecurityService E |
| PUpdateService EraserSvc11710 EsgShKernel ESHASRV FA Scheduler firebird IISAdmin IMAP4Svc Intuit KAVFS KAVFSGT kavfsslp klnagent macmns |
| vc masvc MBAMService MBEndpointAgent McAfee McShield McTaskManager memtas mepocs mfefire  mfemms mfevtp MMS MsDtsServer MsDtsServer100  |
| MsDtsServer110 msexchange msmdsrv MSOLAP MVArmor MVarmor64 NetMsmqActivator ntrtscan oracle PDVFSService POP3Svc postgres QBCFMonitorSe |
| rvice OBFCService OBIDPService redis report RESvc RTVscan sacsvr SamSs SAVAdminService SavRoam SAVService SDRSVC SepMasterService ShMon |
| itor Smcinst SmcService SMTPSvc SNAC SntpService sophos sql SstpSvc stc raw agent ^svc swi  Symantec TmCCSF tmlisten tomcat TrueKey UI0 |
| Detect veeam vmware vss W3Svc wbengine WebClient wrapper WRSVC WSBExchange YooIT zhudongfangvu Zoolz")                                  |

*Ilustración 17. Listado de opciones admitidas por la muestra del ransomware Hive*

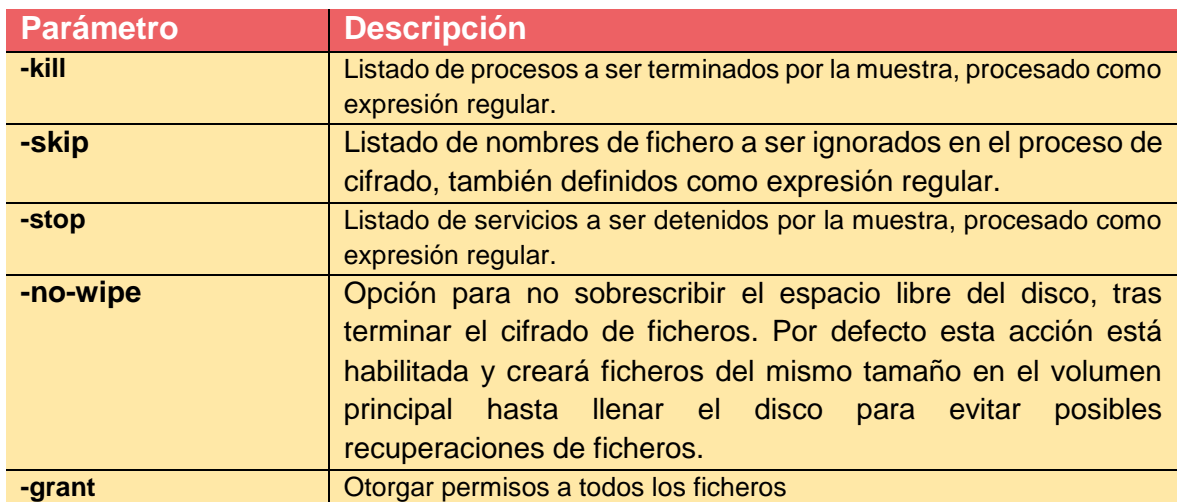

<span id="page-18-0"></span>La t4 muestra el resumen de los parámetros admitidos por la muestra analizada:

*Tabla 4. Parámetros admitidos por la muestra analizada*

<span id="page-18-1"></span>Destaca el hecho de que en esta muestra se ha eliminado la posibilidad de evitar el cifrado de ficheros creados con anterioridad a una fecha, opción que se encontraba disponible en las muestras más antiguas con la utilización del modificador "-skip-before [fecha]". También se ha eliminado el modificador "-t [int]" para controlar el número de hilos de ejecución encargados del cifrado de archivos. Durante la ejecución de la presente muestra se instanciarán 10 hilos en total para llevar a cabo el cifrado de la información en el equipo infectado. Para el resto de tareas se instanciarán otros 5 hilos más. Por otro lado, se ha añadido del modificador "-grant", que intenta modificar los permisos de ficheros bloqueados por ACL para posibilitar su cifrado.

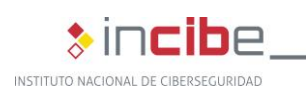

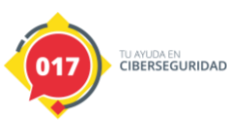

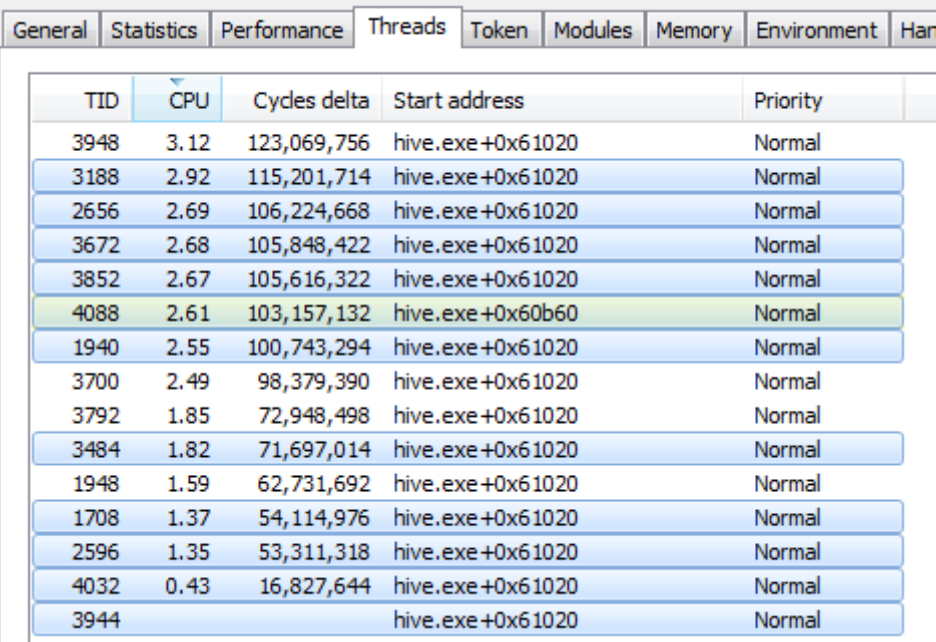

*Ilustración 18. Listado de hilos de ejecución de Hive en ProcessHacker*

<span id="page-19-0"></span>Como novedad en sus características por defecto, en esta variable se incluyen el servicio *LanmanWorkstation* dentro del listado de servicios que el proceso detendrá antes de comenzar el cifrado del equipo infectado. En la siguiente tabla se puede observar el listado de servicios que esta muestra intentará detener antes de cifrar por defecto:

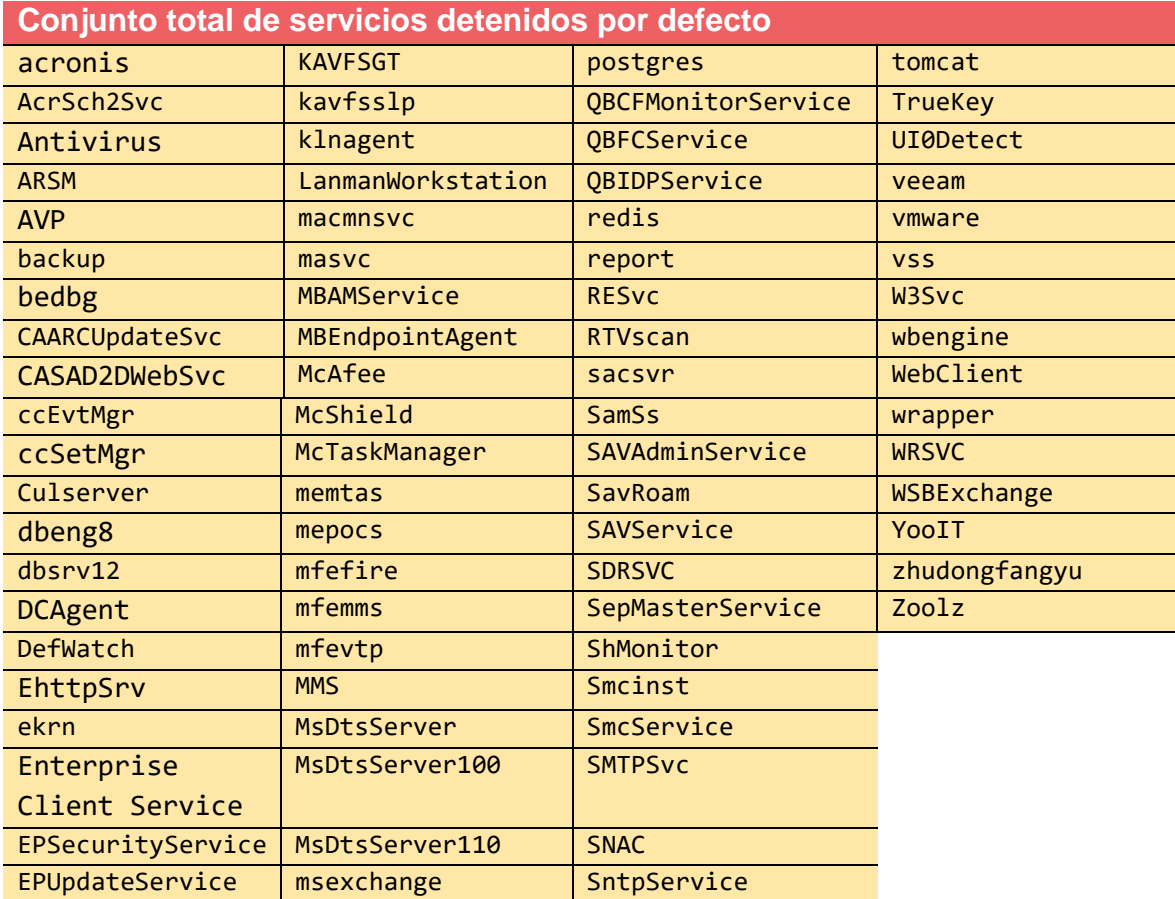

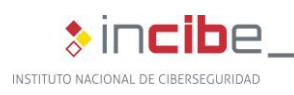

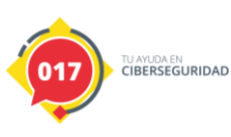

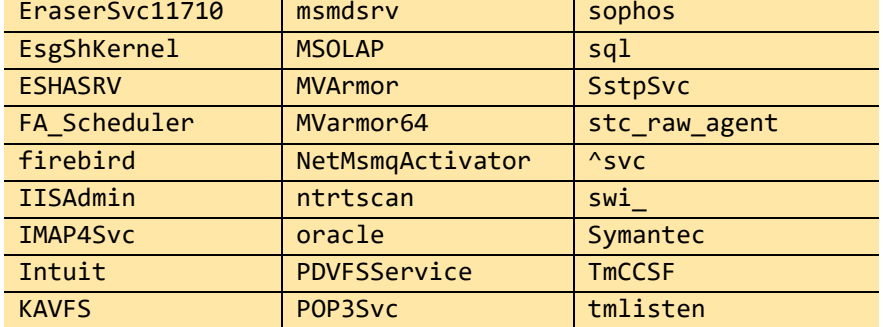

*Tabla 5. Servicios detenidos por la muestra en su configuración por defecto*

<span id="page-20-0"></span>El listado de procesos también ha incrementado de tamaño respecto al resto de muestras, añadiendo nombres de la suite ofimática de Microsoft y nombres de los clientes de correo más conocidos. En la siguiente tabla se puede encontrar el listado completo de patrones de nombre de proceso que intentará cerrar esta muestra antes de cifrar:

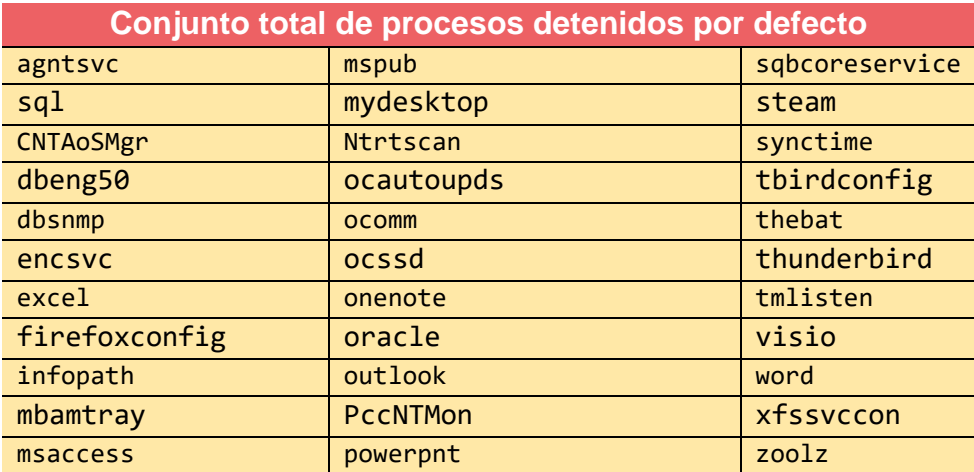

*Tabla 6. Procesos detenidos por la muestra en su configuración por defecto*

<span id="page-20-1"></span>Por otra parte, mantiene el modificador "-skip", el cual recibe un listado de extensiones o palabras con las que crea una expresión regular, y los ficheros cuya ruta completa cumplan la expresión regular, son ignorados en el momento del cifrado. En este caso, la diferencia con otras muestras radica en que no cuenta con la extensión por defecto ".lnk" en dicho parámetro, que si se podía observar en otras versiones de la amenaza. Sin embargo, la amenaza cuenta con un listado interno de 88 palabras (la mayoría de ellas extensiones), que descifra durante su ejecución parar ignorar distintos ficheros, independientemente de lo que introduzca con este parámetro por línea de comandos.

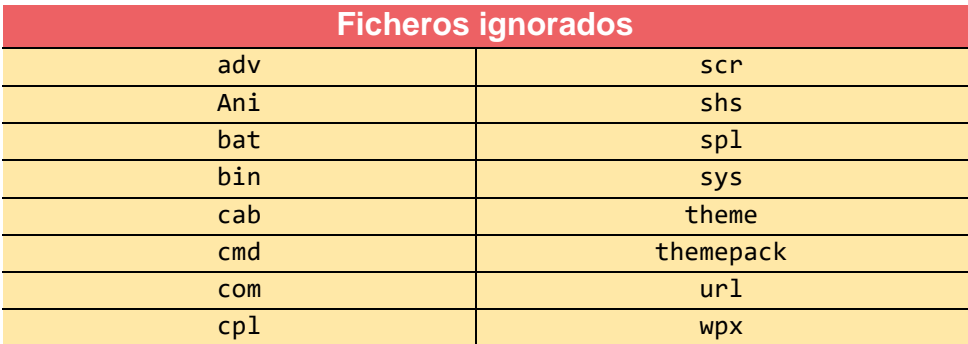

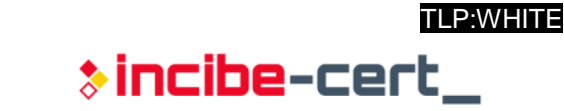

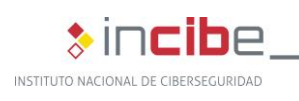

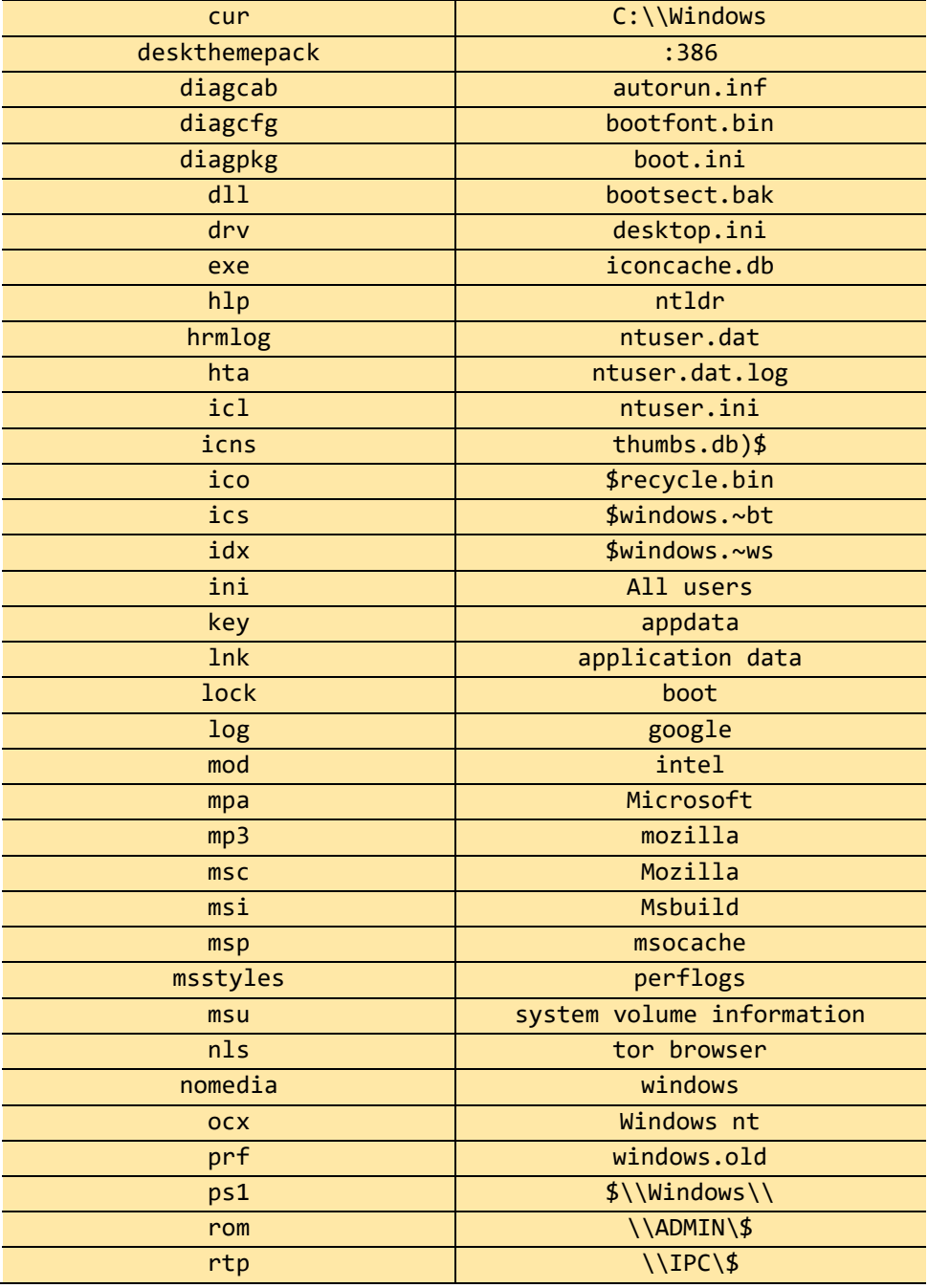

TU AYUDA EN<br>CIBERSEGURIDAD

*Tabla 7. Ficheros ignorados independientemente del parámetro aportado*

<span id="page-21-0"></span>Junto con el hecho de abandonar el uso de UPX como empaquetador, uno de los cambios más notables de esta muestra, con respecto a las muestras anteriores, es el cifrado de todas sus cadenas utilizando dos algoritmos distintos que dependen de la extensión de la cadena. Para cadenas de larga extensión contiene un *buffer* del doble del tamaño de cada cadena, el cual divide *byte* a *byte* en una variable distinta, generando una función muy grande, que dificulta el análisis en herramientas como IDA Pro o Ghidra.

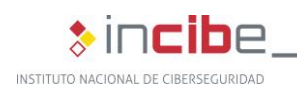

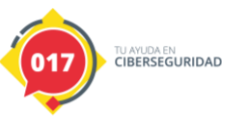

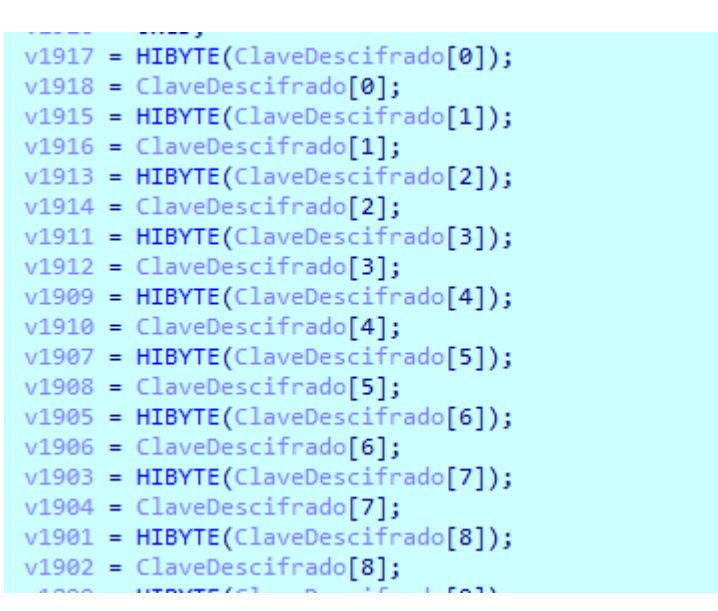

*Ilustración 19. Generación de variables de descifrado de cadenas*

<span id="page-22-0"></span>Una vez generadas todas las variables, opera con grupos de dos de ellas, en unos casos con una operación de "xor", en otros realiza una resta, y en otros una suma, componiendo así la cadena de texto descifrada con operaciones distintas para cada carácter:

| *v26 = v42 + v43;                |
|----------------------------------|
| $v26[1] = v40 + v41;$            |
| $v26[2] = v39 - v38$ ;           |
| $v26[3] = v37$ ^ 0x8F;           |
| $v26[4] = v36$ ^ $v35$ ;         |
| $v26[5] = v34 - v33;$            |
| $v26[6] = v32$ ^ $v31$ ;         |
| $v26$ [7] = $v750 + v1341$ ;     |
| $v26[8] = v995 - v1038;$         |
| $v26[9] = v1253 - v549;$         |
| $v26[10] = v711$ ^ $v1591$ ;     |
| $v26[11] = v1365 + v623;$        |
| $v26[12] = v1519 - v1804;$       |
| $v26[13] = HIBYTE(v12) - v1073;$ |
| $v26[14] = v1395$ ^ $v713$ ;     |
| $v26$ [15] = $v1106$ ^ $v1748$ ; |
| $v26[16] = v442 - v1693$ ;       |
| $v26[17] = v712$ $Nv1870$ ;      |
| $v26[18] = v449$ $v782;$         |
| $v26[19] = HIBYTE(v23) - v1432;$ |
| $v26$ [20] = $v437 - v1448$ ;    |
| $v26[21] = v1174$ ^ $v1656$ ;    |
| $v26$ [22] = $v1787 - v647$ ;    |
| $v26[23] = v1100 - v1128;$       |
| $v26$ [24] = $v422$ ^ $v1884$ ;  |
| $v26[25] = v761 - v522;$         |
| $v26[26] = v1417 + v1786;$       |

*Ilustración 20. Descifrado de caracteres*

<span id="page-22-1"></span>La función retorna la cadena y entre sus parámetros devuelve la longitud final del mismo.

En el caso de la función del ejemplo, descifra el listado de servicios a detener antes de cifrar, pero se puede observar una función con una lógica parecida para el listado de procesos a parar antes de cifrar.

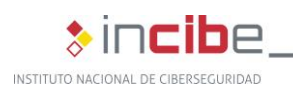

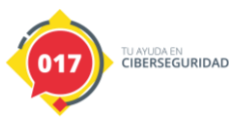

|  |  |  |  |  |  |  |  | 61 63 72 6F 6E 69 73 7C 41 63 72 53 63 68 32 53 acronis AcrSch2S   |
|--|--|--|--|--|--|--|--|--------------------------------------------------------------------|
|  |  |  |  |  |  |  |  | 76 63 7C 41 6E 74 69 76 69 72 75 73 7C 41 52 53 vc Antivirus ARS   |
|  |  |  |  |  |  |  |  | 4D 7C 41 56 50 7C 62 61 63 6B 75 70 7C 62 65 64 M AVP backup bed   |
|  |  |  |  |  |  |  |  | 62 67 7C 43 41 41 52 43 55 70 64 61 74 65 53 76 bg CAARCUpdateSv   |
|  |  |  |  |  |  |  |  | 63 7C 43 41 53 41 44 32 44 57 65 62 53 76 63 7C c CASAD2DWebSvc    |
|  |  |  |  |  |  |  |  | 63 63 45 76 74 4D 67 72 7C 63 63 53 65 74 4D 67 ccEvtMgr   ccSetMg |
|  |  |  |  |  |  |  |  | 72 7C 43 75 6C 73 65 72 76 65 72 7C 64 62 65 6E r Culserver dben   |
|  |  |  |  |  |  |  |  | 67 38 7C 64 62 73 72 76 31 32 7C 44 43 41 67 65 g8 dbsrv12 DCAge   |
|  |  |  |  |  |  |  |  | 6E 74 7C 44 65 66 57 61 74 63 68 7C 45 68 74 74 nt DefWatch Ehtt   |

*Ilustración 21. Listado de servicios a detener descifrado*

<span id="page-23-0"></span>Para cadenas más cortas, como por ejemplo la definición de las funcionalidades de cada comando, utiliza una técnica mucho más común en *malware*, que consiste en almacenar en la pila dos *buffers* del mismo tamaño:

| lifárs                     |                                                   |
|----------------------------|---------------------------------------------------|
| text:00000000005EB60F sub. | rsp, 88h                                          |
| .text:00000000005EB616 mov | $[rsp+88h+var_8]$ , rbp                           |
| text:00000000005EB61E lea. | rbp, [rsp+88h+var_8]                              |
| text:00000000005EB626 mov. | rdx, 71F60C5742F49636h                            |
| .text:00000000005EB630 mov | qword ptr [rsp+88h+Buffer2], rdx                  |
| .text:00000000005EB635 mov | rdx, 701EE78271F60C57h                            |
| .text:00000000005EB63F mov | qword ptr [rsp+88h+ <mark>Buffer2</mark> +4], rdx |
| .text:00000000005EB644 mov | rdx, 94EF34113BE7EECBh                            |
| .text:00000000005EB64E mov | [rsp+88h+var 30], rdx                             |
| .text:00000000005EB653 mov | rdx, 0D3464CDBD3395AE8h                           |
| .text:00000000005EB65D mov | [rsp+88h+var 28], rdx                             |
| .text:00000000005EB662 mov | rdx, 5AA0BCBCAD4F7EAAh                            |
| .text:00000000005EB66C_mov | [rsp+88h+var 20], rdx                             |
| .text:00000000005EB671 mov | rdx, 912D3FDECD0B073Bh                            |
| .text:00000000005EB67B mov | [rsp+88h+var_18], rdx                             |
| .text:00000000005EB680 mov | rdx, 0EF83FF777D125500h                           |
| .text:00000000005EB68A mov | [rsp+88h+var 10], rdx                             |
| .text:00000000005EB68F mov | rdx, 16F67C92E7BDE1Dh                             |
| .text:00000000005EB699 mov | qword ptr [rsp+88h+buffer1], rdx                  |
| .text:00000000005EB69E mov | rdx, 0F54582F4016F67C9h                           |
| .text:00000000005EB6A8 mov | qword ptr [rsp+88h+buffer1+4], rdx                |
| .text:00000000005EB6AD mov | rdx, 0DF722F0F3E7B32A8h                           |
| text:00000000005EB6B7 mov. | [rsp+88h+var 64], rdx                             |
| .text:00000000005EB6BC mov | rdx, 0A02819989B30C67Dh                           |
| .text:00000000005EB6C6 mov | [rsp+88h+var_5C], rdx                             |
| .text:00000000005EB6CB mov | rdx, 0BD264A9C91AF6BFh                            |
| .text:00000000005EB6D5 mov | [rsp+88h+var_54], rdx                             |
| .text:00000000005EB6DA mov | rdx, 0D8F32791536D5E2Ch                           |
| .text:00000000005EB6E4 mov | [rsp+88h+var_4C], rdx                             |
| .text:00000000005EB6E9 mov | rdx, 84E26EEAF10E1E74h                            |
| text:00000000005EB6F3 mov. | [rsp+88h+var 44], rdx                             |
| .text:00000000005EB6F8 xor | eax, eax                                          |
| text:00000000005EB6FA jmp. | short loc 5EB70F                                  |

*Ilustración 22. Descifrado de cadenas con dos buffers*

<span id="page-23-1"></span>Y posteriormente, realizar una misma operación aritmética con cada *offset* de ambos, en este caso una suma:

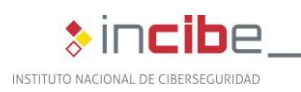

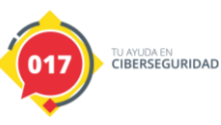

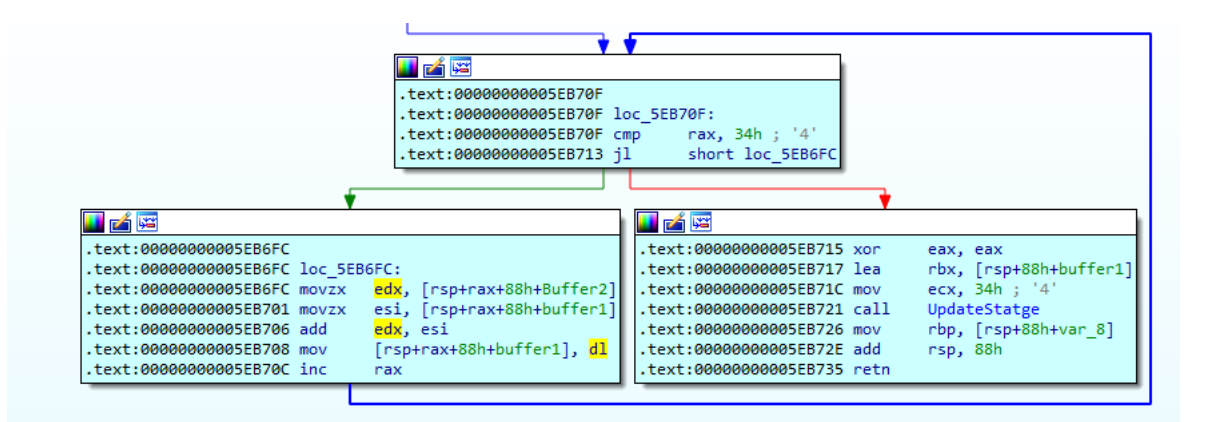

*Ilustración 23. Bucle de descifrado de cadenas en dos bufers*

<span id="page-24-1"></span>De esta manera, se compone una única cadena a partir de los dos bloques de contenido binario.

En este caso, la función de ejemplo descifra la descripción del comando de parada de servicios, aunque se pueden encontrar funciones con el mismo algoritmo para el resto de comandos del binario.

53 74 6F 70 20 73 65 72 76 69 63 65 73 20 62 79 Stop services by 20 63 61 73 65 20 69 6E 73 65 6E 73 69 74 69 76 · case·insensitiv e·regex·of·its·n 65 20 72 65 67 65 78 20 6F 66 20 69 74 73 20 6E  $ames...............$ 

*Ilustración 24. Cadena descifrada*

<span id="page-24-2"></span>Debido a las funciones extra de descifrado de cadenas, y de todas las comprobaciones de error requeridas por la gestión de estas cadenas, el binario final tiene un aspecto diferente en varias de sus partes. Además, esto podría provocar la obsolescencia de muchas de las firmas de detección generadas para muestras anteriores, por lo que se han generado nuevas reglas Yara, que se pueden encontrar en Anexo II: Reglas de detección del presente documento. De la misma forma, a partir de los procesos generados por esta amenaza, se han generado cuatro reglas Sigma, que pueden ser traducidas a reglas de la mayoría de soluciones EDR recientes para la detección de la creación de estos procesos sospechosos.

Por último, cabe destacar una última diferencia identificada en esta muestra respecto de la mayoría de las anteriores, y es que no realiza un vaciado de la papelera de reciclaje, por lo que al no cifrar su contenido los elementos situados en la papelera de reciclaje de Windows son recuperables.

#### <span id="page-24-0"></span>**4.5. Información sobre el grupo de amenaza**

El primer incidente registrado data del 14 de junio de 2021, dirigido a una empresa consultora inmobiliaria con sede en Canadá. Resultó finalmente en la publicación de la información exfiltrada en el blog del grupo de *ransomware* específico para esto, normalmente incluido en la nota de rescate.

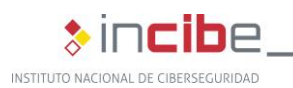

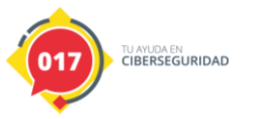

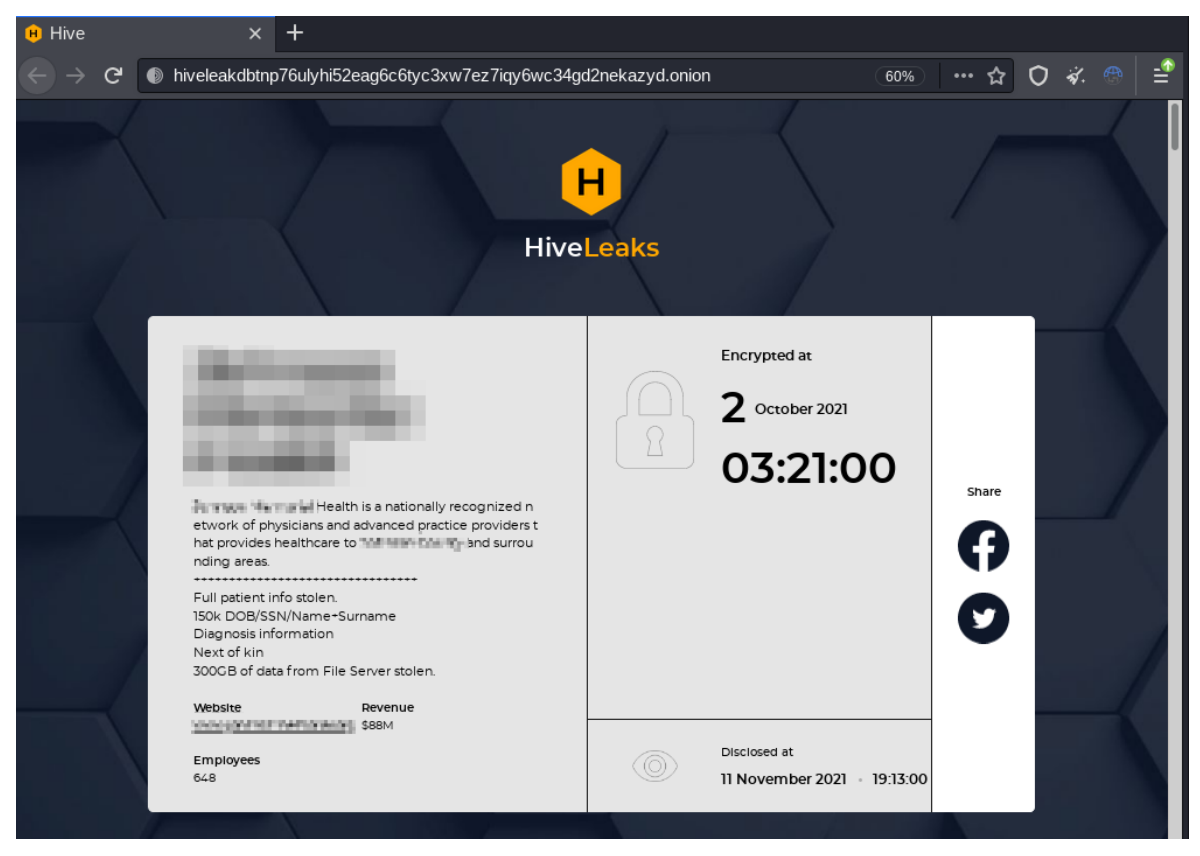

*Ilustración 25. Blog de filtraciones del ransomware Hive*

<span id="page-25-0"></span>Curiosamente, existen similitudes apreciables en la estética "comercial" o "corporativa" del grupo de *ransomware* con la de una empresa estadounidense, precisamente dedicada al ámbito de la ciberseguridad.

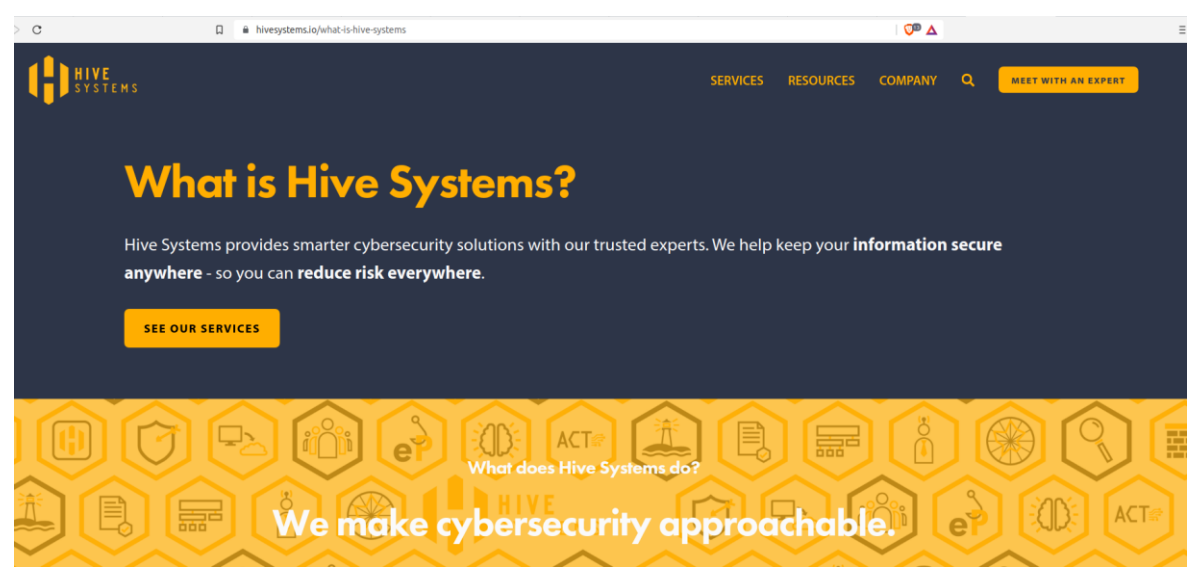

*Ilustración 26. Empresa de ciberseguridad con estética considerablemente similar*

<span id="page-25-1"></span>A diferencia de otros muchos grupos de *ransomware* que claman no atacar hospitales, este grupo parece haber causado especial impacto en este sector tras varios ataques a distintas entidades del mismo, llegando a filtrar incluso información personal de pacientes médicos.

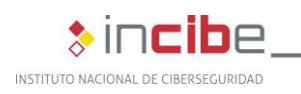

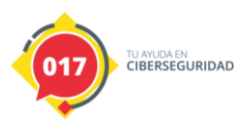

En este sentido, mediante la publicación de la información robada o la amenaza de hacerlo, Hive se sitúa en el marco de la doble extorsión para incentivar el pago del rescate.

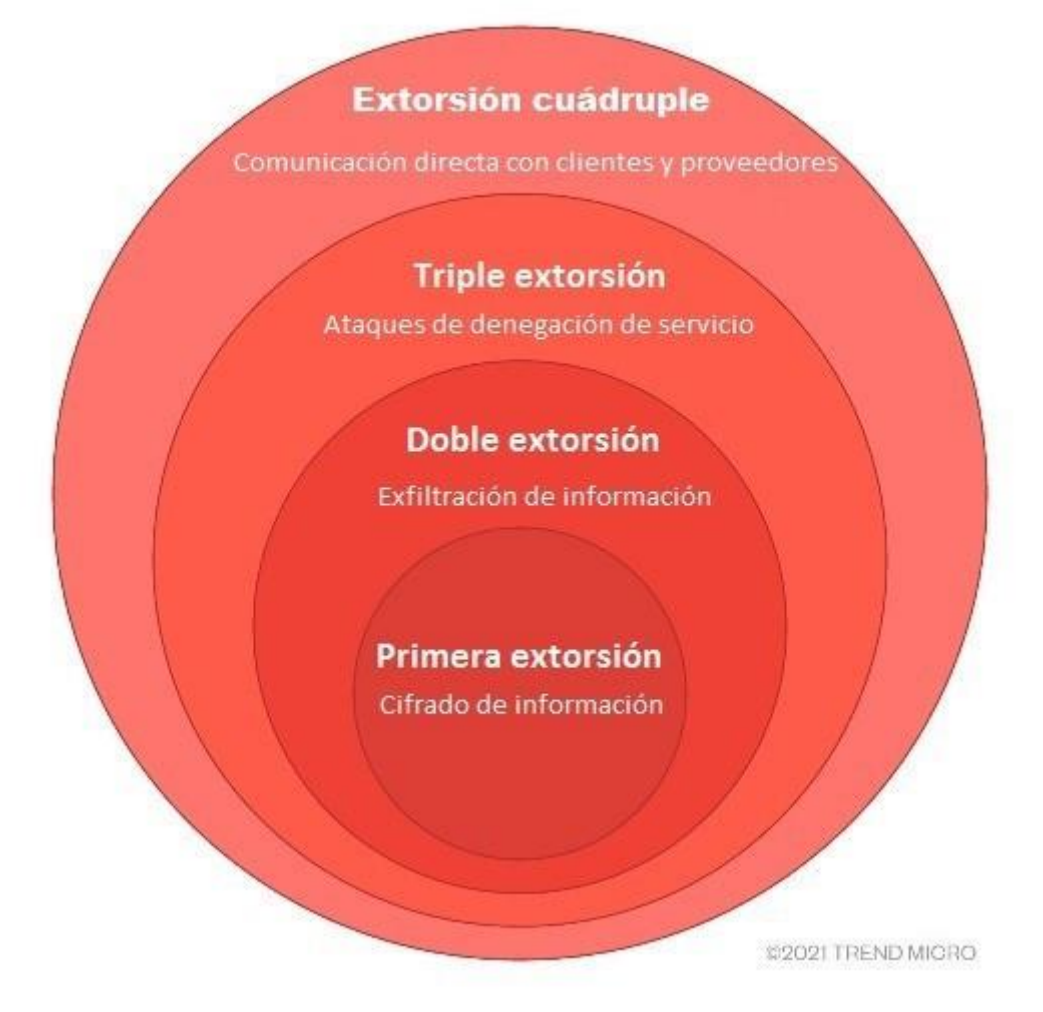

*Ilustración 27. Dimensiones de extorsión en grupos de ransomware. Fuente: [Trend Micro](https://www.trendmicro.com/vinfo/es/security/news/cybercrime-and-digital-threats/ransomware-double-extortion-and-beyond-revil-clop-and-conti)*

<span id="page-26-0"></span>Para el proceso de negociación del rescate, tal y como se ha comentado, también se ofrece un portal al cual se accede mediante unas credenciales facilitadas en la nota de rescate volcada en disco tras el cifrado. Además, los atacantes parecen llevar a cabo labores de mantenimiento y gestión de la plataforma para evitar el uso de las credenciales de un incidente por parte de la comunidad de investigadores y analistas, una vez la muestra de la campaña es publicada.

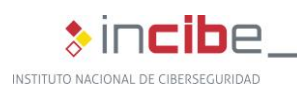

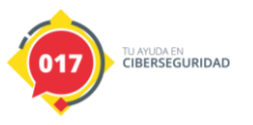

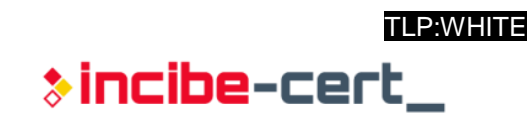

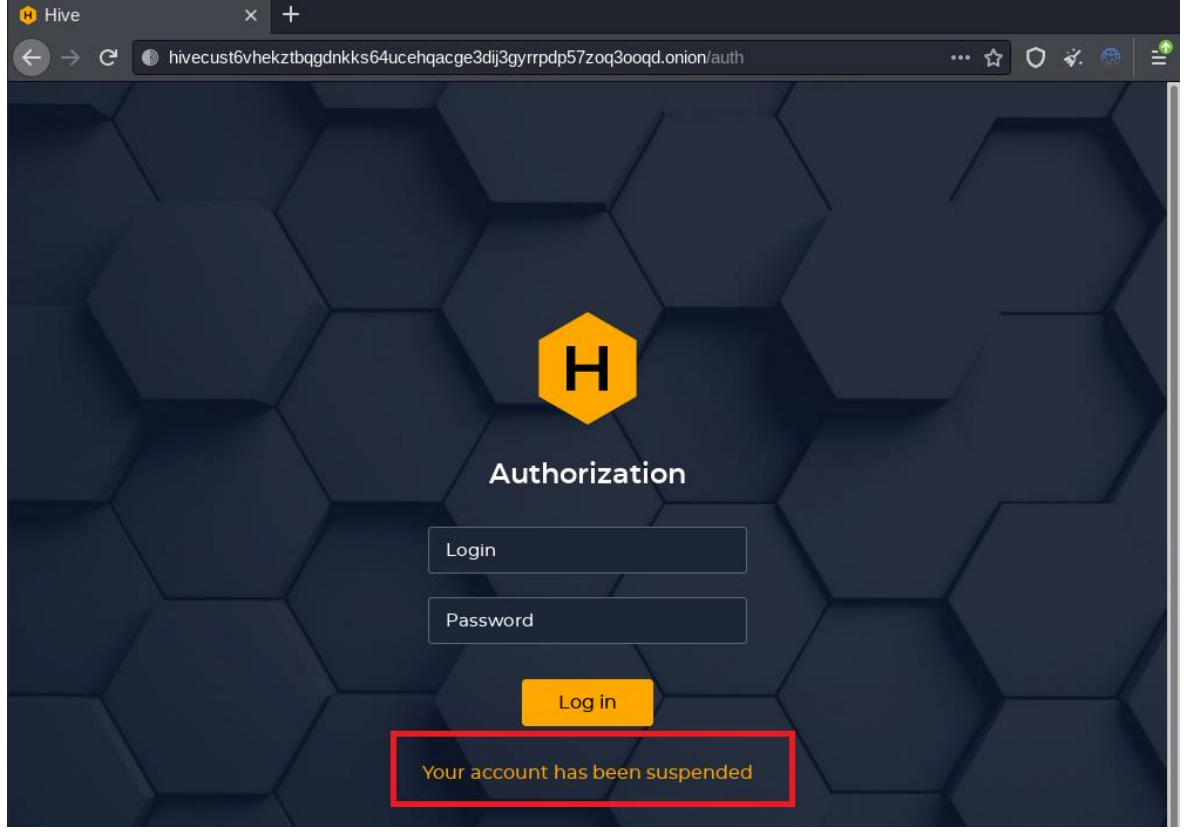

<span id="page-27-0"></span>*Ilustración 28. Plataforma de extorsión con mensaje de cuenta suspendida*

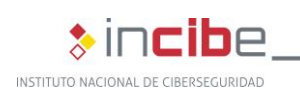

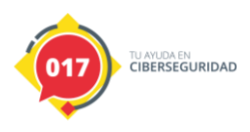

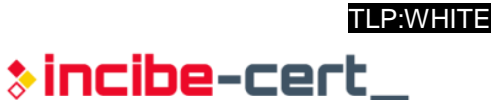

## **5. Referencias**

- <span id="page-28-0"></span>■ <https://blogs.blackberry.com/en/2021/07/threat-thursday-hive-ransomware>
- [https://www.sentinelone.com/labs/hive-attacks-analysis-of-the-human-operated](https://www.sentinelone.com/labs/hive-attacks-analysis-of-the-human-operated-ransomware-targeting-healthcare/)[ransomware-targeting-healthcare/](https://www.sentinelone.com/labs/hive-attacks-analysis-of-the-human-operated-ransomware-targeting-healthcare/)
- <https://www.netskope.com/blog/hive-ransomware-actively-targeting-hospitals>
- <https://www.ic3.gov/Media/News/2021/210825.pdf>
- [https://securityaffairs.co/wordpress/123931/malware/hive-ransomware-linux](https://securityaffairs.co/wordpress/123931/malware/hive-ransomware-linux-freebsd.html)[freebsd.html](https://securityaffairs.co/wordpress/123931/malware/hive-ransomware-linux-freebsd.html)
- <https://upx.github.io/>
- <https://pkg.go.dev/>
- [https://cybernews.com/news/new-ransomware-group-hive-leaks-altus-group-sample](https://cybernews.com/news/new-ransomware-group-hive-leaks-altus-group-sample-files/)[files/](https://cybernews.com/news/new-ransomware-group-hive-leaks-altus-group-sample-files/)

<span id="page-29-0"></span>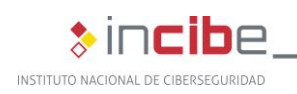

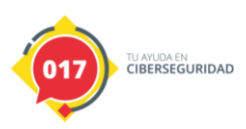

## **Anexo 1: Indicadores de compromiso (IOC)**

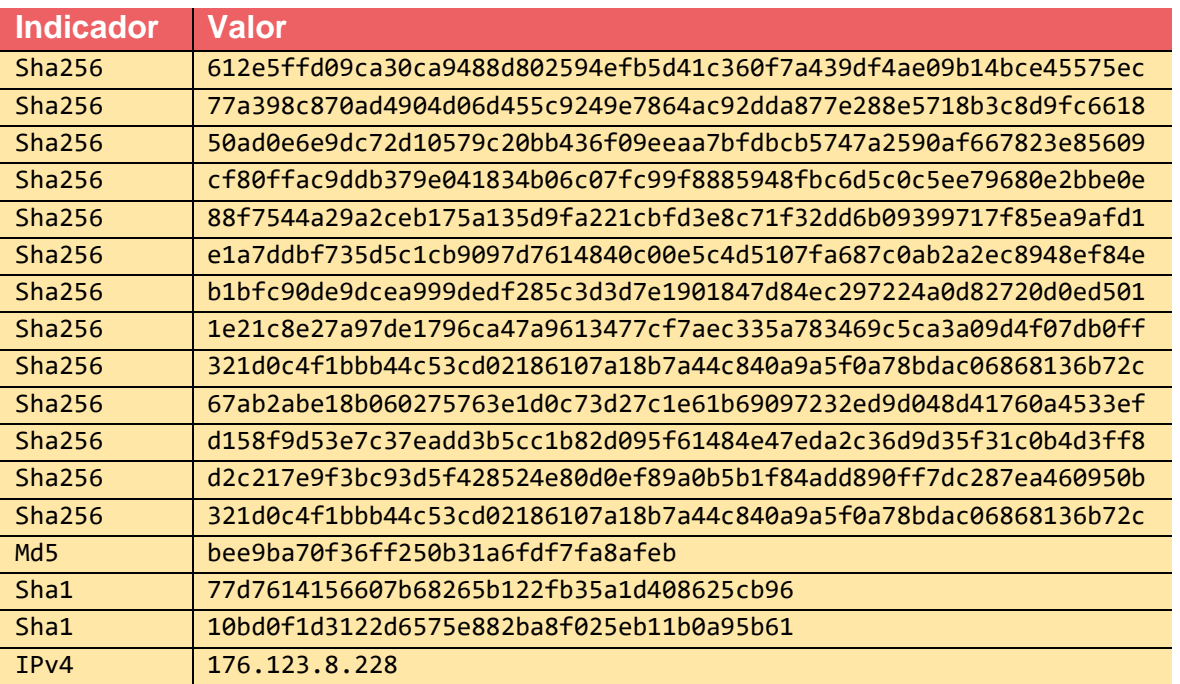

*Tabla 8. Indicadores hash y sus respectivos valores*

<span id="page-29-1"></span>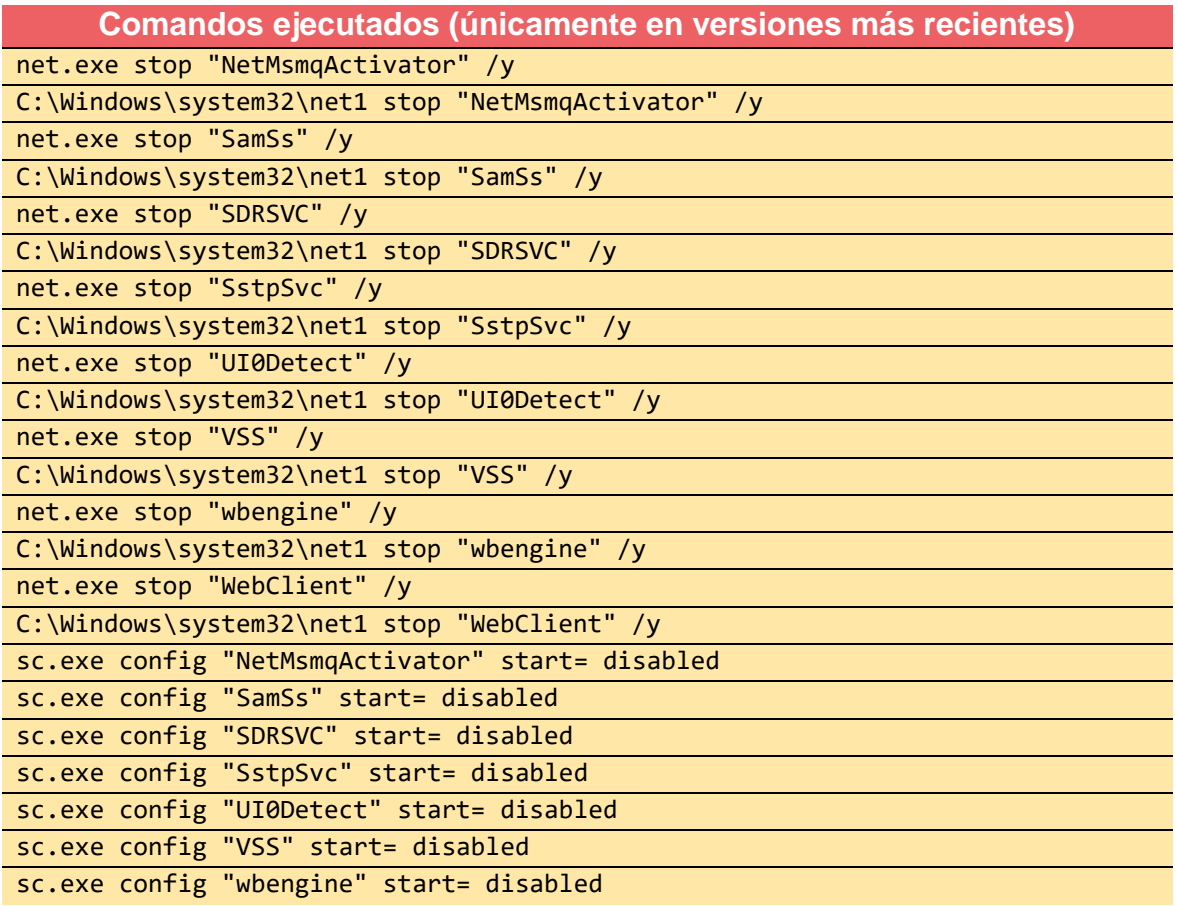

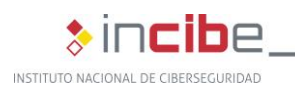

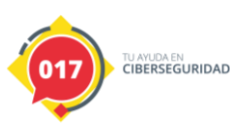

 $\ast$  incibe-cert $\_$ 

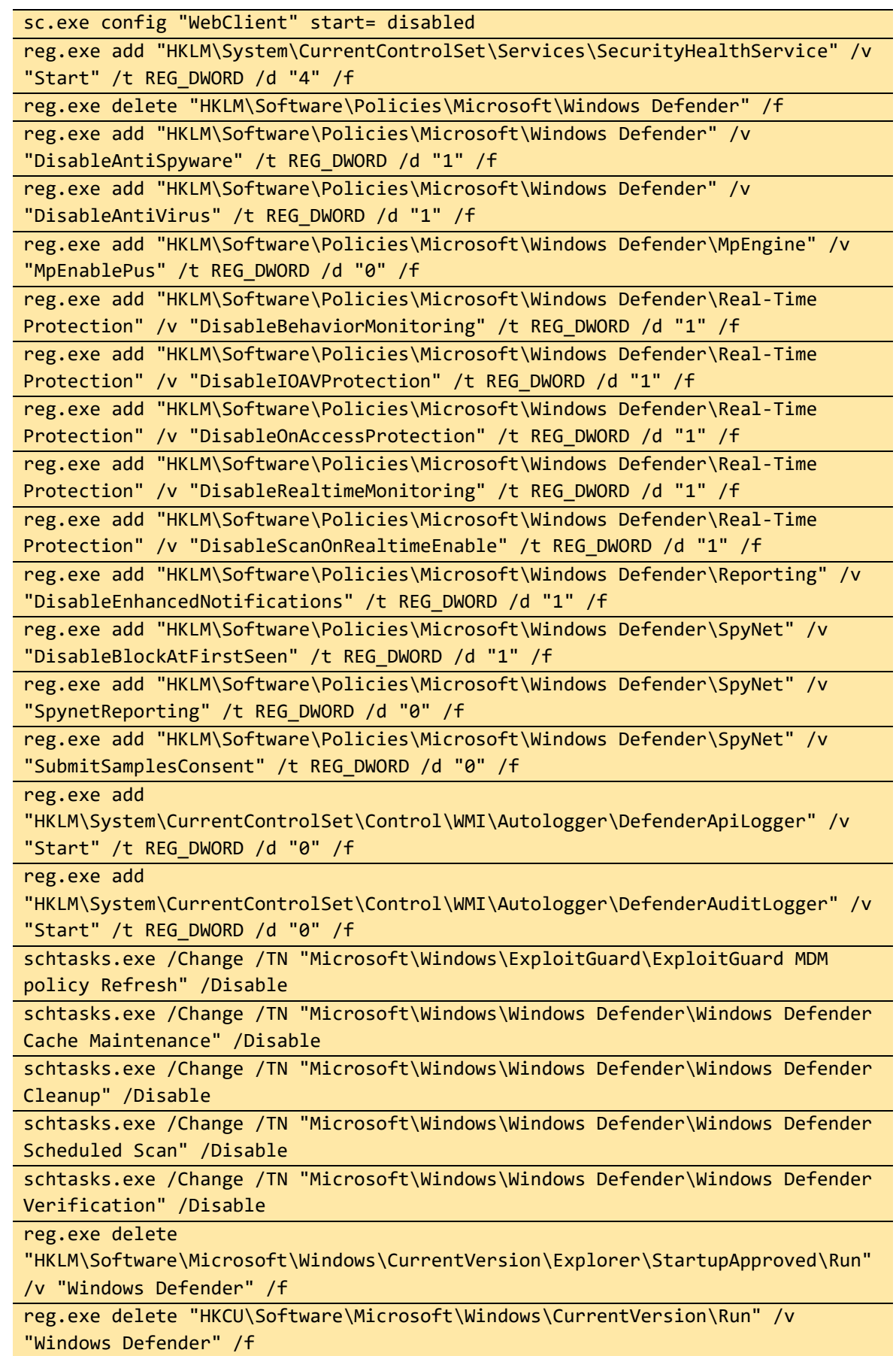

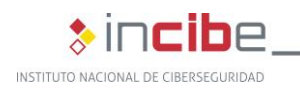

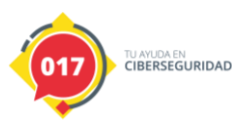

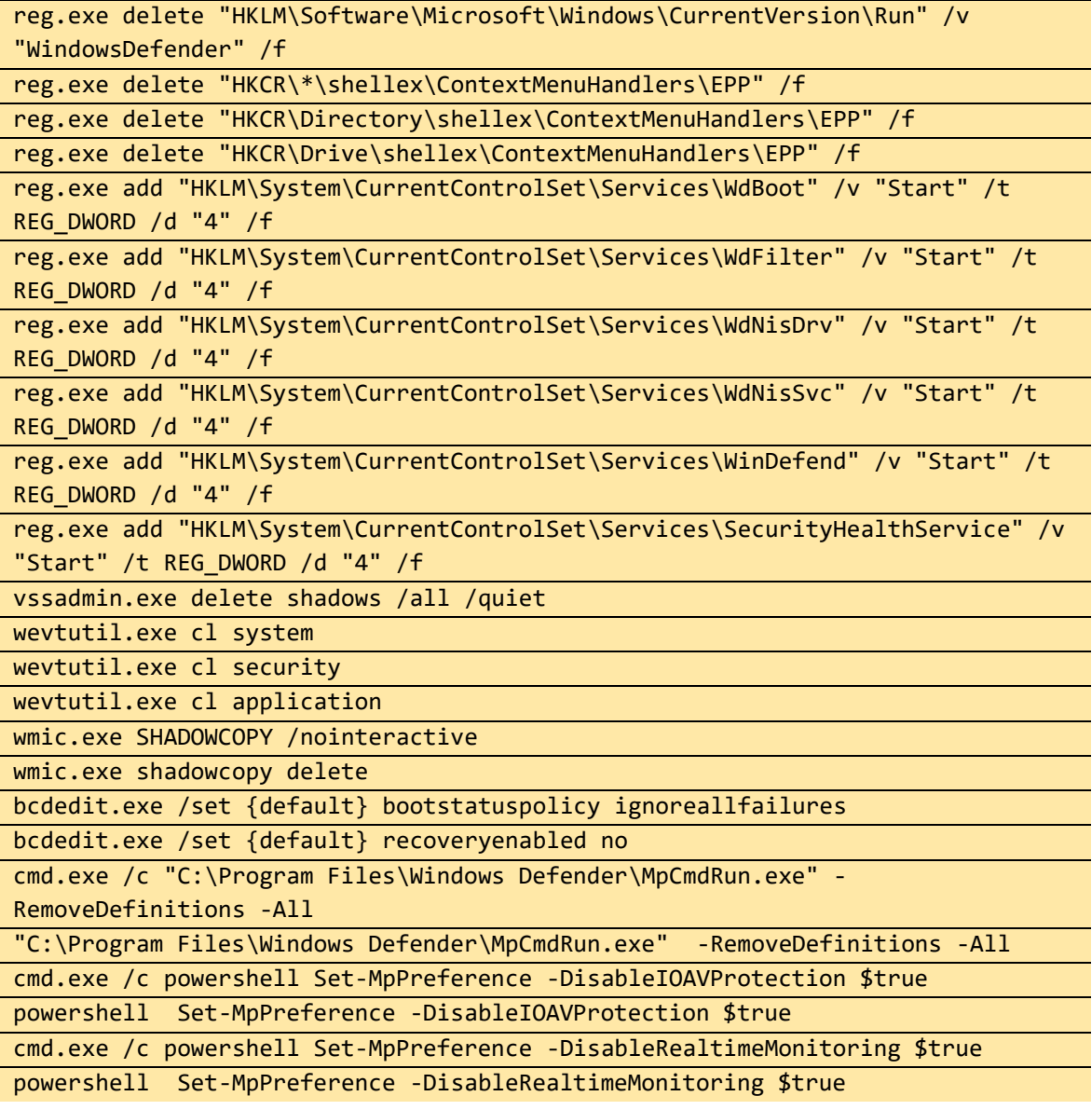

*Tabla 9. Comandos ejecutados*

#### **Servicios de transferencia de ficheros empleados**

<span id="page-31-0"></span>https://anonfiles.com

https://mega.nz

https://send.exploit.in

https://Ufile.io

<span id="page-31-1"></span>https://www.sendspace.com

*Tabla 10. Servicios de transferencia de archivos utilizados*

#### **URL de sus portales**

<span id="page-31-2"></span>hxxp[:]//hiveleakdbtnp76ulyhi52eag6c6tyc3xw7ez7iqy6wc34gd2nekazyd[.]onion/ hxxp[:]//hivecust6vhekztbqgdnkks64ucehqacge3dij3gyrrpdp57zoq3ooqd[.]onion/

*Tabla 11. URLs de sus portales*

<span id="page-32-0"></span>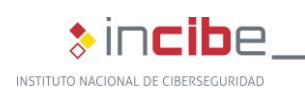

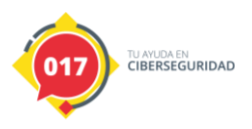

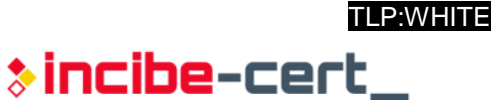

## **Anexo 2: Reglas de detección**

#### <span id="page-32-1"></span>**Reglas Yara**

```
import "pe"
rule Mal_Ransom_Hive_2021_unpacked
{
     meta:
         description = "Detects unpacked Hive ransomware"
         author = "Blackberry Threat Research team"
        date = "2021-06-07"
     strings:
         //google.com/encryptor.(*App).KillProcesses
         $h = {676f6f676c652e636f6d2f656e63727970746f722e282a417070292e4b696c6c50726f636573736573}
         //google.com/encryptor.(*App).StopServices
         $h1 = {676f6f676c652e636f6d2f656e63727970746f722e282a417070292e53746f705365727669636573}
         //google.com/encryptor.(*App).RemoveShadowCopies
        $h2 ={676f6f676c652e636f6d2f656e63727970746f722e282a417070292e52656d6f7665536861646f77436f70696573}
         //google.com/encryptor.(*App).EncryptFiles
         $h3 = {676f6f676c652e636f6d2f656e63727970746f722e282a417070292e456e637279707446696c6573}
         //google.com/encryptor.(*App).encryptFilesGroup
        $h4 ={676f6f676c652e636f6d2f656e63727970746f722e282a417070292e656e637279707446696c657347726f7570}
         //google.com/encryptor.(*App).ScanFiles
         $h5 = {676f6f676c652e636f6d2f656e63727970746f722e282a417070292e5363616e46696c6573}
         //google.com/encryptor.(*App).EraseKey
         $h6 = {676f6f676c652e636f6d2f656e63727970746f722e282a417070292e45726173654b6579}
         //google.com/encryptor.(*App).RemoveItself
         $h7 = {676f6f676c652e636f6d2f656e63727970746f722e282a417070292e52656d6f7665497473656c66}
         //http://hivecust6vhekztbqgdnkks64ucehqacge3dij3gyrrpdp57zoq3ooqd.onion/
        $h8{687474703a2f2f6869766563757374367668656b7a74627167646e6b6b7336347563656871616367653364696a336779
727270647035377a6f71336f6f71642e6f6e696f6e2f}
         //http://hiveleakdbtnp76ulyhi52eag6c6tyc3xw7ez7iqy6wc34gd2nekazyd.onion/
        $h9 =
{687474703a2f2f686976656c65616b6462746e703736756c796869353265616736633674796333787737657a37697179
36776333346764326e656b617a79642e6f6e696f6e2f}
     condition:
   uint16(0) == 0x5a4d and
     all of ($h*)
}
```
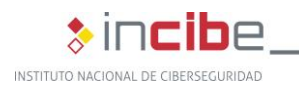

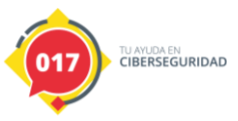

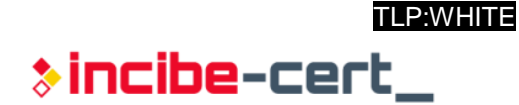

```
rule Win32_Ransomware_Hive
{
     meta:
           description = "Detects unpacked 32-bit Hive Ransomware"
           author = "Netskope Threat Labs"
     strings:
           $go = "GO build" nocase
           $str00 = "EncryptFile"
           $str01 = "EncryptFiles"
           $str02 = "EraseKey"
           $str03 = "ExportKey"
           $str04 = "KillProcess"
           $str@5 = "Notify"$str@6 = "PreNotify"$str07 = "RemoveItself"
           $str08 = "RemoveShadowCopies"
           $str09 = "ScanFiles"
           $str10 = "StopServices"
     condition:
           uint16(0) == 0x5a4dand $go and 8 of ($str*)
}
```

```
rule HiveRansomware
{
  meta:
     description = "Hive Ransomware code pattern"
   strings:
     $str_80 = {49 3B 66 10}
     $str_8a = {48 83 EC 30 48 89 6C 24 28 48 8D 6C 24 28 44 0F 11 7C 24 18 66 90 48 
85 C9}
    $str_a9 = {48 83 F9 01}$str af = {48 89 5C 24 40 48 85 C0}$str_b9 = {48 83 F9 20} $str_bf = {48 89 4C 24 48 48 89 C8 31 DB 31 C9 ?? ?? ?? ?? ?? 48 8B 4C 24 48 48 
8B 5C 24 40}
     $str_da = {48 89 44 24 18 48 89 4C 24 20 ?? ?? ?? ?? ?? 48 8B 5C 24 20 48 8B 44 
24 18 48 8B 6C 24 28 48 83 C4 30 C3}
     $str_fd = {0F B6 0B 48 8D 15 39 0C 31 00 48 8D 0C CA 48 89 4C 24 18 48 C7 44 24 
20 01 00 00 00 48 8B 44 24 18 BB 01 00 00 00 48 8B 6C 24 28 48 83 C4 30 C3}
     $str_2d = {44 0F 11 7C 24 18 31 C0 31 DB 48 8B 6C 24 28 48 83 C4 30 C3}
     $str_41 = {48 89 44 24 08 48 89 5C 24 10 48 89 4C 24 18 ?? ?? ?? ?? ??}
   condition:
```
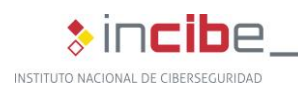

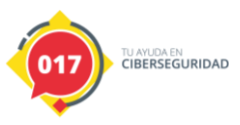

| Resultados de las reglas Yara |                                         |  |  |  |  |  |
|-------------------------------|-----------------------------------------|--|--|--|--|--|
| Nombre de la regla            | <b>Detecciones</b>                      |  |  |  |  |  |
|                               | Hive.exe (publicada ya desempaquetada)  |  |  |  |  |  |
|                               | Hive2.exe (publicada ya desempaquetada) |  |  |  |  |  |
| Mal_Ransom_Hive_2021_unpacked | Hive3.exe desempaquetada                |  |  |  |  |  |
|                               | Hive4.exe (publicada ya desempaquetada) |  |  |  |  |  |
|                               | Hive5.exe desempaquetada                |  |  |  |  |  |
|                               | Hive.exe (publicada ya desempaquetada)  |  |  |  |  |  |
|                               | Hive2.exe (publicada ya desempaquetada) |  |  |  |  |  |
| Win32_Ransomware_Hive         | Hive3.exe desempaquetada                |  |  |  |  |  |
|                               | Hive4.exe (publicada ya desempaquetada) |  |  |  |  |  |
|                               | Hive5.exe desempaquetada                |  |  |  |  |  |
|                               | Hive9.exe (no utiliza empaquetado)      |  |  |  |  |  |
| HiveRansomware_f              | Hive9.exe (no utiliza empaquetado)      |  |  |  |  |  |

<span id="page-34-1"></span>*Tabla 12. Resultado de las reglas de Yara*

#### <span id="page-34-0"></span>**Reglas Sigma**

```
title: hive_ransomware_DefenderStop
description: 'Hive Ransomware Defender service stop with registry'
date: 2021-11-22
logsource:
    product: windows
    service: sysmon
detection:
    selection:
        EventID: '1'
 CommandLine: 'reg.exe add "HKLM\Software\Policies\Microsoft\Windows 
Defender\Real-Time Protection" /v "DisableBehaviorMonitoring" /t REG_DWORD /d "1" 
/f'
    condition: selection
falsepositives:
    - Unknown
level: high
```
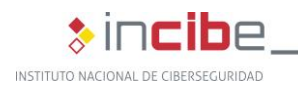

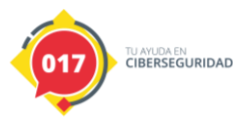

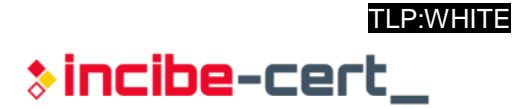

```
title: hive ransomware vssadminCommand
description: 'Hive Ransomware shadow copys delete'
date: 2021-11-22
logsource:
     product: windows
     service: sysmon
detection:
     selection:
         EventID: '1'
         CommandLine: 'vssadmin.exe delete shadows /all /quiet'
     condition: selection
falsepositives:
     - Unknown
level: high
```

```
title: hive_ransomware_bcdeditCommand
description: 'Hive Ransomware boot protection tamper'
date: 2021-11-22
logsource:
    product: windows
     service: sysmon
detection:
     selection:
        EventID: '1'
        CommandLine: 'bcdedit.exe /set {default} bootstatuspolicy ignoreallfailures'
     condition: selection
falsepositives:
     - Unknown
level: high
```

```
title: hive_ransomware_VSSStop
description: 'Hive Ransomware VSS service stop'
date: 2021-11-22
logsource:
     product: windows
    service: sysmon
detection:
     selection:
         EventID: '1'
         CommandLine: 'sc.exe config "VSS" start= disabled'
     condition: selection
falsepositives:
     - Unknown
level: high
```
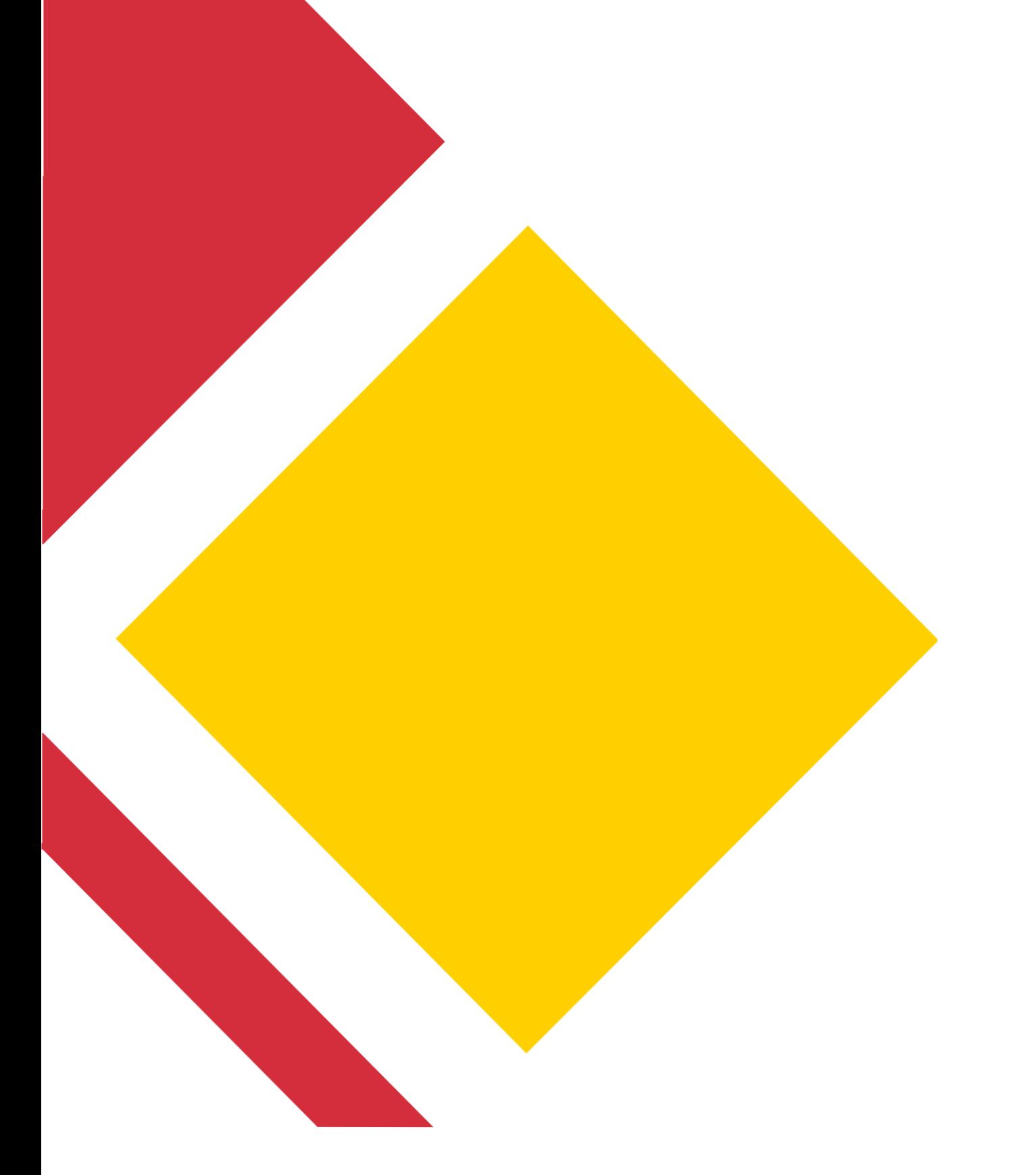

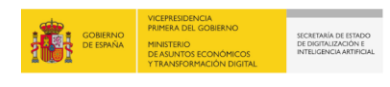

Plan de Recuperación,<br>Transformación<br>y Resiliencia

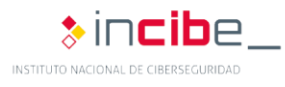

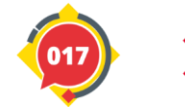

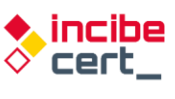

*TLP:WHITE*